## List of Courses for B.Sc. Computer Science Honors/General Degree program (w.e.f. AY 2017-18)

| CSC101 Programming Fundamentals Using C  CSG103 (BSc) IT Fundamentals  CSG101 (BA) Computer Fundamentals and Emerging Technologies  BSc Semester II  CSC102 Data Structures  CSG104 (BSc) Multimedia and Web Design  CSG102 (BA) Cyber Space and Cyber Security  BSc Semester III  CSC103 Database Management Systems  CSC104 CSC103 Programming in Python  BSc Semester IV  CSC104 Computer Organization and Operating Systems  CSC104 Computer Organization Development using Flask  TYBSc. Honours Semester V  CSC105 Computer Networks  CSC106 Object Oriented Programming  CSC107 Software Engineering  CSC108 Mobile Application Development  Semester VI  CSC108 Mobile Application Development  CSC109 Full Stack Web Development  TY=2P  CSC109 Internet of Things  CSC101 Internet of Things  CSC101 Introduction to Data Analytics  TYPOGENIA AT +2P  CSC101 Introduction to Data Analytics  TYPOGENIA AT +2P  CSC101 Introduction to Data Analytics  TYPOGENIA AT +2P  CSC101 Project                                                                                                    | BSc Sen      | nester I                                        | Credits |  |  |  |
|----------------------------------------------------------------------------------------------------|--------------|-------------------------------------------------|---------|--|--|--|
| CSG101 (BA) Computer Fundamentals and Emerging Technologies  BSc Semester II  CSC102 Data Structures 4T + 2P  CSG104 (BSc) Multimedia and Web Design 3T + 1P  BSc Semester III  CSC103 Database Management Systems 4T + 2P  CSS103 (SEC) Programming in Python 3T + 1P  BSc Semester IV  CSC104 Computer Organization and Operating Systems 4T + 2P  CSS104 (SEC) Web Application Development using Flask 3T + 1P  TYBSc. Honours Semester V  CSC105 Computer Networks 4T + 2P  CSC106 Object Oriented Programming 4T + 2P  CSC107 Software Engineering 4T + 2P  CSD101 Human Computer Interaction 3T + 1P  CSD104 Embedded Systems 3T + 1P  Semester VI  CSC108 Mobile Application Development 4T + 2P  CSC109 Full Stack Web Development 4T + 2P  CSC100 Internet of Things 4T + 2P  CSC110 Internet of Data Analytics 3T + 1P                                                                                                    | CSC101       | Programming Fundamentals Using C                | 4T + 2P |  |  |  |
| BSc Semester II  CSC102 Data Structures 4T + 2P  CSG104 (BSc) Multimedia and Web Design 3T + 1P  BSc Semester III  CSC103 Database Management Systems 4T + 2P  CSS103 (SEC) Programming in Python 3T + 1P  BSc Semester IV  CSC104 Computer Organization and Operating Systems 4T + 2P  CSS104 (SEC) Web Application Development using Flask 3T + 1P  TYBSc. Honours Semester V  CSC105 Computer Networks 4T + 2P  CSC106 Object Oriented Programming 4T + 2P  CSC107 Software Engineering 4T + 2P  CSD101 Human Computer Interaction 3T + 1P  Semester VI  CSC108 Mobile Application Development 4T + 2P  CSC109 Full Stack Web Development 4T + 2P  CSC100 Internet of Things 4T + 2P  CSD107 Introduction to Data Analytics 3T + 1P                                                                                                    | CSG103 (BSc) | IT Fundamentals                                 | 3T + 1P |  |  |  |
| CSC102 Data Structures  CSG104 (BSc) Multimedia and Web Design  3T + 1P  CSG102 (BA) Cyber Space and Cyber Security  BSc Semester III  CSC103 Database Management Systems  CSS103 (SEC)  Programming in Python  3T + 1P  CSC104 Computer Organization and Operating Systems  CSS104 (SEC)  Web Application Development using Flask  TYBSc. Honours Semester V  CSC105 Computer Networks  CSC106 Object Oriented Programming  4T+2P  CSC107 Software Engineering  CSC107 Software Engineering  CSD101 Human Computer Interaction  TYBSc. Honours Semester V  CSC108 Mobile Application Development  CSC109 Full Stack Web Development  4T+2P  CSC109 Internet of Things  CSD107 Introduction to Data Analytics  3T+1P                                                                                                    | CSG101 (BA)  | Computer Fundamentals and Emerging Technologies | 3T + 1P |  |  |  |
| CSG104 (BSc) Multimedia and Web Design 3T + 1P  CSG102 (BA) Cyber Space and Cyber Security 3T + 1P  BSc Semester III  CSC103 Database Management Systems 4T + 2P  CSS103 (SEC) Programming in Python 3T + 1P  BSc Semester IV  CSC104 Computer Organization and Operating Systems 4T + 2P  CSS104 (SEC) Web Application Development using Flask 3T + 1P  TYBSc. Honours Semester V  CSC105 Computer Networks 4T + 2P  CSC106 Object Oriented Programming 4T + 2P  CSC107 Software Engineering 4T + 2P  CSD101 Human Computer Interaction 3T + 1P  Semester VI  CSC108 Mobile Application Development 4T + 2P  CSC109 Full Stack Web Development 4T + 2P  CSC100 Internet of Things 4T + 2P  CSD107 Introduction to Data Analytics 3T + 1P                                                                                                    | BSc Ser      | mester II                                       |         |  |  |  |
| CSG102 (BA) Cyber Space and Cyber Security  BSc Semester III  CSC103 Database Management Systems 4T + 2P  CSS103 (SEC) Programming in Python 3T + 1P  BSc Semester IV  CSC104 Computer Organization and Operating Systems 4T + 2P  CSS104 (SEC) Web Application Development using Flask 3T + 1P  TYBSc. Honours Semester V  CSC105 Computer Networks 4T + 2P  CSC106 Object Oriented Programming 4T + 2P  CSC107 Software Engineering 4T + 2P  CSD101 Human Computer Interaction 3T + 1P  Semester VI  CSC108 Mobile Application Development 4T + 2P  CSC109 Full Stack Web Development 4T + 2P  CSC110 Internet of Things 4T + 2P  CSD107 Introduction to Data Analytics 3T + 1P                                                                                                    | CSC102       | Data Structures                                 | 4T + 2P |  |  |  |
| BSc Semester III  CSC103 Database Management Systems 4T + 2P  CSS103 (SEC) Programming in Python 3T + 1P  BSc Semester IV  CSC104 Computer Organization and Operating Systems 4T + 2P  CSS104 (SEC) Web Application Development using Flask 3T + 1P  TYBSc. Honours Semester V  CSC105 Computer Networks 4T + 2P  CSC106 Object Oriented Programming 4T + 2P  CSC107 Software Engineering 4T + 2P  CSD101 Human Computer Interaction 3T + 1P  CSD104 Embedded Systems 3T + 1P  Semester VI  CSC108 Mobile Application Development 4T + 2P  CSC109 Full Stack Web Development 4T + 2P  CSC110 Internet of Things 4T + 2P  CSD107 Introduction to Data Analytics 3T + 1P                                                                                                    | CSG104 (BSc) | Multimedia and Web Design                       | 3T + 1P |  |  |  |
| CSC103 Database Management Systems 4T + 2P  CSS103 (SEC) Programming in Python 3T + 1P  BSc Semester IV  CSC104 Computer Organization and Operating Systems 4T + 2P  CSS104 (SEC) Web Application Development using Flask 3T + 1P  TYBSc. Honours Semester V  CSC105 Computer Networks 4T+2P  CSC106 Object Oriented Programming 4T+2P  CSC107 Software Engineering 4T+2P  CSD101 Human Computer Interaction 3T+1P  CSD104 Embedded Systems 3T+1P  Semester VI  CSC108 Mobile Application Development 4T+2P  CSC109 Full Stack Web Development 4T+2P  CSC110 Internet of Things 4T+2P  CSD107 Introduction to Data Analytics 3T+1P                                                                                                    | CSG102 (BA)  | Cyber Space and Cyber Security                  | 3T + 1P |  |  |  |
| CSS103 (SEC)  Programming in Python  3T + 1P  BSc Semester IV  CSC104  Computer Organization and Operating Systems  4T + 2P  CSS104 (SEC)  Web Application Development using Flask  3T + 1P  TYBSc. Honours Semester V  CSC105  Computer Networks  4T+2P  CSC106  Object Oriented Programming  4T+2P  CSC107  Software Engineering  4T+2P  CSD101  Human Computer Interaction  3T+1P  Semester VI  CSC108  Mobile Application Development  4T+2P  CSC109  Full Stack Web Development  4T+2P  CSC110  Internet of Things  4T+2P  CSD107  Introduction to Data Analytics  3T+1P                                                                                                    | BSc Sem      | ester III                                       |         |  |  |  |
| BSc Semester IV  CSC104 Computer Organization and Operating Systems 4T + 2P  CSS104 (SEC) Web Application Development using Flask 3T + 1P  TYBSc. Honours Semester V  CSC105 Computer Networks 4T+2P  CSC106 Object Oriented Programming 4T+2P  CSC107 Software Engineering 4T+2P  CSD101 Human Computer Interaction 3T+1P  CSD104 Embedded Systems 3T+1P  Semester VI  CSC108 Mobile Application Development 4T+2P  CSC109 Full Stack Web Development 4T+2P  CSC110 Internet of Things 4T+2P  CSD107 Introduction to Data Analytics 3T+1P                                                                                                    | CSC103       | <b>Database Management Systems</b>              | 4T + 2P |  |  |  |
| BSc Semester IV  CSC104 Computer Organization and Operating Systems 4T + 2P  CSS104 (SEC) Web Application Development using Flask 3T + 1P  TYBSc. Honours Semester V  CSC105 Computer Networks 4T+2P  CSC106 Object Oriented Programming 4T+2P  CSC107 Software Engineering 4T+2P  CSD101 Human Computer Interaction 3T+1P  CSD104 Embedded Systems 3T+1P  Semester VI  CSC108 Mobile Application Development 4T+2P  CSC109 Full Stack Web Development 4T+2P  CSC110 Internet of Things 4T+2P  CSD107 Introduction to Data Analytics 3T+1P                                                                                                    | CSS103       | Duoguamming in Duthan                           | 2T ± 1D |  |  |  |
| CSC104 Computer Organization and Operating Systems  CSS104 (SEC) Web Application Development using Flask  TYBSc. Honours Semester V  CSC105 Computer Networks  CSC106 Object Oriented Programming  4T+2P  CSC107 Software Engineering  CSD101 Human Computer Interaction  3T+1P  CSD104 Embedded Systems  3T+1P  Semester VI  CSC108 Mobile Application Development  CSC109 Full Stack Web Development  4T+2P  CSC110 Internet of Things  4T+2P  CSD107 Introduction to Data Analytics  3T+1P                                                                                                    | (SEC)        | Frogramming in Fython                           | 31 + 11 |  |  |  |
| CSS104 (SEC)  Web Application Development using Flask  3T + 1P  TYBSc. Honours Semester V  CSC105 Computer Networks  CSC106 Object Oriented Programming  4T+2P  CSC107 Software Engineering  CSD101 Human Computer Interaction  3T+1P  CSD104 Embedded Systems  3T+1P  Semester VI  CSC108 Mobile Application Development  CSC109 Full Stack Web Development  4T+2P  CSC110 Internet of Things  4T+2P  CSD107 Introduction to Data Analytics  3T+1P                                                                                                    | BSc Seme     | ster IV                                         |         |  |  |  |
| TYBSc. Honours Semester V  CSC105 Computer Networks 4T+2P  CSC106 Object Oriented Programming 4T+2P  CSC107 Software Engineering 4T+2P  CSD101 Human Computer Interaction 3T+1P  CSD104 Embedded Systems 3T+1P  Semester VI  CSC108 Mobile Application Development 4T+2P  CSC109 Full Stack Web Development 4T+2P  CSC110 Internet of Things 4T+2P  CSD107 Introduction to Data Analytics 3T+1P                                                                                                    | CSC104       | Computer Organization and Operating Systems     | 4T + 2P |  |  |  |
| TYBSc. Honours Semester V  CSC105 Computer Networks 4T+2P  CSC106 Object Oriented Programming 4T+2P  CSC107 Software Engineering 4T+2P  CSD101 Human Computer Interaction 3T+1P  CSD104 Embedded Systems 3T+1P  Semester VI  CSC108 Mobile Application Development 4T+2P  CSC109 Full Stack Web Development 4T+2P  CSC110 Internet of Things 4T+2P  CSD107 Introduction to Data Analytics 3T+1P                                                                                                    |              | Web Application Development using Flask         | 3T + 1P |  |  |  |
| CSC106 Object Oriented Programming 4T+2P CSC107 Software Engineering 4T+2P CSD101 Human Computer Interaction 3T+1P CSD104 Embedded Systems 3T+1P Semester VI CSC108 Mobile Application Development 4T+2P CSC109 Full Stack Web Development 4T+2P CSC110 Internet of Things 4T+2P CSD107 Introduction to Data Analytics 3T+1P                                                                                                    |              | onours Semester V                               |         |  |  |  |
| CSC107 Software Engineering 4T+2P CSD101 Human Computer Interaction 3T+1P CSD104 Embedded Systems 3T+1P Semester VI CSC108 Mobile Application Development 4T+2P CSC109 Full Stack Web Development 4T+2P CSC110 Internet of Things 4T+2P CSD107 Introduction to Data Analytics 3T+1P                                                                                                    | CSC105       | Computer Networks                               | 4T+2P   |  |  |  |
| CSD101 Human Computer Interaction 3T+1P CSD104 Embedded Systems 3T+1P Semester VI CSC108 Mobile Application Development 4T+2P CSC109 Full Stack Web Development 4T+2P CSC110 Internet of Things 4T+2P CSD107 Introduction to Data Analytics 3T+1P                                                                                                    | CSC106       | Object Oriented Programming                     | 4T+2P   |  |  |  |
| CSD104 Embedded Systems 3T+1P  Semester VI  CSC108 Mobile Application Development 4T+2P  CSC109 Full Stack Web Development 4T+2P  CSC110 Internet of Things 4T+2P  CSD107 Introduction to Data Analytics 3T+1P                                                                                                    | CSC107       | Software Engineering                            | 4T+2P   |  |  |  |
| Semester VI  CSC108 Mobile Application Development 4T+2P  CSC109 Full Stack Web Development 4T+2P  CSC110 Internet of Things 4T+2P  CSD107 Introduction to Data Analytics 3T+1P                                                                                                    | CSD101       | Human Computer Interaction                      | 3T+1P   |  |  |  |
| CSC108 Mobile Application Development 4T+2P CSC109 Full Stack Web Development 4T+2P CSC110 Internet of Things 4T+2P CSD107 Introduction to Data Analytics 3T+1P                                                                                                    | CSD104       | Embedded Systems                                | 3T+1P   |  |  |  |
| CSC109 Full Stack Web Development 4T+2P CSC110 Internet of Things 4T+2P CSD107 Introduction to Data Analytics 3T+1P                                                                                                    | Semester VI  |                                                 |         |  |  |  |
| CSC110 Internet of Things 4T+2P CSD107 Introduction to Data Analytics 3T+1P                                                                                                    | CSC108       | <b>Mobile Application Development</b>           | 4T+2P   |  |  |  |
| CSD107 Introduction to Data Analytics 3T+1P                                                                                                    | CSC109       | Full Stack Web Development                      | 4T+2P   |  |  |  |
| , and the second second | CSC110       | Internet of Things                              | 4T+2P   |  |  |  |
| CSP101 Project 4                                                                                                    | CSD107       | Introduction to Data Analytics                  | 3T+1P   |  |  |  |
|                                                                                                    | CSP101       | Project                                         | 4       |  |  |  |

## F.Y.B.Sc. in Computer Science: From 2017-2018 onward: (General and Honors)

#### Semester I

CSC 101: Programming Fundamentals Using C

**Total Marks: 150 (4 credits for theory and 2 credits for practical)** 

Theory: 100 Practical: 50

Internal Assessment for theory: 20 marks ISA and 80 marks SEE

Workload: Theory: 4 Lectures per week of 1 hours duration

Practical: 2 Practical sessions of 2 hours duration per week per batch.

(correspond to total 4 lectures per week)

Theory: 60 Lectures

#### 1) Overview of programming:

(5 Lectures)

Introduction to computer based problem solving: Requirement of problem solving by computers, Problem definition, use of examples for problem solving, similarities between problems, problem solving strategies, Steps involved in problem solving

## 2) Program design and Implementation issues:

(5 Lectures)

Programs and algorithms, Top down design and stepwise refinement, construction of loops , basic programming constructs, implementations

#### 3) Programming environment:

(3 Lectures)

Programming language classification, assemblers, examples of high level languages, compiler linking and loading, algorithms for problem solving.

#### 4) Algorithms for Problem Solving:

(18 Lectures)

Examples: exchanging values of two variables, summation of set of numbers, decimal to binary, reversing of digits of integer, greatest common divisor of two numbers, to verify whether a integer is prime or not, organize a given set of numbers in ascending order, find a square root of a integer, factorial of a given number, generate Fibonacci numbers for n terms, to find the value of power of a number raised by a integer, reverse order elements of a array, find the largest number in a array, print elements of upper triangular matrix, multiplication of two matrices, compute roots of a quadratic equations.

#### 5) Overview of C:

(15 Lectures)

Structure of a C program, data types, Constants and variables, operators and expressions, operators: arithmetic, logical, relational, assignment, ternary, comma operators; Control constructs: selection, iterative, branching statements; array constructs, Strings, basic I/O, functions, recursion. Macro, preprocessor directives.

#### 6) Pointers and structured data types

(9 Lectures)

Pointers, structures and unions, enumerated data type

Implementation of arrays and structure using pointers, Sparse Matrices (Array and Linked Representation)

#### 7) FILE HANDLING: Text and data file create, open, read and write. (5 Lectures)

#### Reference Books:

- 1). Harsha Priya, R. Ranjeet, "Programming and problem solving through C language", Firewall Media
- 2). Jeri R. Hanly, Elliot B. Koffman, "Problem solving and program design in C", Pearson Addison Wesley.++
- 3). R. G. Dromey, "How to solve it by computer", PHI
- 4). E Horowith, S Sahni, S Rajasekaran, "Fundamentals of computer algorithm", Galgotia.
- 5). Byron Gottfried, "Programming with C", Tata McGraw Hill
- 6). Forouzan, "A Structured Programming Approach using C", 2nd Edition, Cengage Learning India, 2008.

## CSC 101: Programming Fundamentals Using C (Lab)

#### Practical's : 60 Lectures

Algorithms should be developed for solving a given problem. 'C' programs should be written based on the algorithms.

The following list of problems may be used as exercises:

- 1. Print the sum and product of digits of an integer.
- 2. Reverse a number.
- 3. Compute the sum of the first n terms of the following series S = 1+1/2+1/3+1/4+...
- 4. Compute the sum of the first n terms of the following series S = 1-2+3-4+5...
- 5. Write a function that checks whether a given string is Palindrome or not. Use this function to find whether the string entered by user is Palindrome or not.
- 6. Write a function to find whether a given no. is prime or not. Use the same to generate the prime numbers less than 100.
- 7. Compute the factors of a given number.
- 8. Write a macro that swaps two numbers. WAP to use it.
- 9. Print a triangle of stars as follows (take number of lines from user):

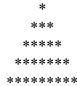

- 10. Perform following actions on an array entered by the user:
  - i) Print the even-valued elements
  - ii) Print the odd-valued elements
  - iii) Calculate and print the sum and average of the elements of array
  - iv) Print the maximum and minimum element of array
  - v) Remove the duplicates from the array
  - vi) Print the array in reverse order

The program should present a menu to the user and ask for one of the options. The menu should also include options to re-enter array and to quit the program.

- 11. Take the radius of a circle as input from the user, passes it to another function that computes the area and the circumference of the circle and displays the value of area and circumference from the main() function.
- 12. Display Fibonacci series (i) using recursion, (ii) using iteration
- 13. Calculate Factorial of a number (i) using recursion, (ii) using iteration
- 14. Calculate GCD of two numbers (i) with recursion (ii) without recursion.

15 recursion

1. Write a program in C to print first 50 natural numbers using recursion. Expected Output:

The natural numbers are: 1 2 3 4 5 6 7 8 9 10 11 12 13 14 15 16 17 18 19 20 21 22 23 24 25 26 27 28 29 30 31 32 33 34 35 36 37 38 39 40 41 42 43 44 45 46 47 48 49 50

2. Write a program in C to calculate the sum of numbers from 1 to n using recursion.

Test Data:

Input the last number of the range starting from 1:5

Expected Output:

The sum of numbers from 1 to 5:

15

**3.** Write a program in C to Print Fibonacci Series using recursion.

Test Data:

Input number of terms for the Series (< 20): 10

Expected Output:

Input number of terms for the Series (< 20): 10

The Series are:

1 1 2 3 5 8 13 21 34 55

**4.** Write a program in C to print the array elements using recursion.

Tost Data

Input the number of elements to be stored in the array:6

Input 6 elements in the array:

element - 0:2

element - 1:4

element - 2:6

element - 3:8

element - 4:10 element - 5:12 Expected Output:

The elements in the array are: 2 4 6 8 10 12

5. Write a program in C to count the digits of a given number using recursion. Test Data:

Input a number : 50 *Expected Output* :

The number of digits in the number is: 2

#### 16 Pointers

1. Write a program in C to show the basic declaration of pointer. Expected Output:

z sotres the address of m = 0x7ffe97a39854

\*z stores the value of m = 10

&m is the address of m = 0x7ffe97a39854

&n stores the address of n = 0x7ffe97a39858

&o stores the address of o = 0x7ffe97a3985c

&z stores the address of z = 0x7ffe97a39860

**2.** Write a program in C to demonstrate how to handle the pointers in the program.

Expected Output:

Address of m: 0x7ffcc3ad291c

Value of m: 29

Now ab is assigned with the address of m.

Address of pointer ab: 0x7ffcc3ad291c

Content of pointer ab: 29

The value of m assigned to 34 now.

Address of pointer ab: 0x7ffcc3ad291c

Content of pointer ab: 34

The pointer variable ab is assigned with the value 7 now.

Address of m: 0x7ffcc3ad291c

Value of m: 7

**3.** Write a program in C to demonstrate the use of &(address of) and \*(value at address) operator.

Expected Output:

Using & operator:

address of m = 0x7ffea3610bb8

address of fx = 0x7ffea3610bbc

address of cht = 0x7ffea3610bb7

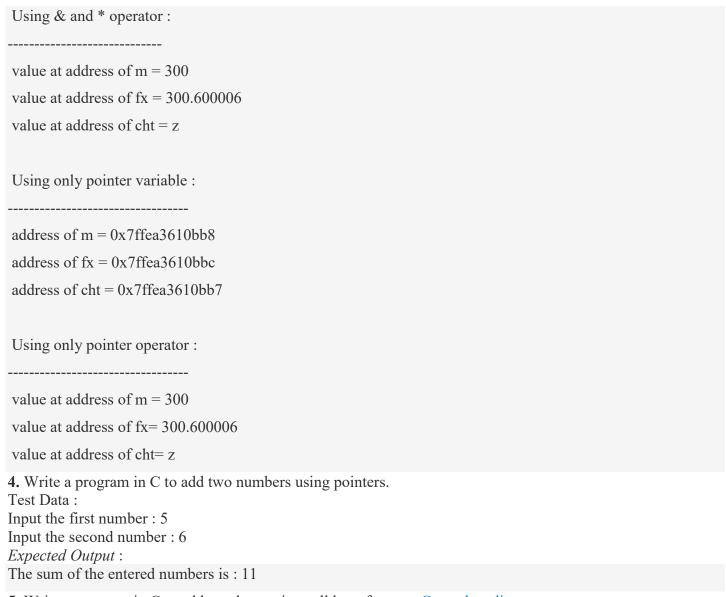

5. Write a program in C to add numbers using call by reference. Go to the editor

Test Data:

Input the first number: 5
Input the second number: 6

Expected Output:

The sum of 5 and 6 is 11

#### 17 File Handling

**1.** Write a program in C to create and store information in a text file.

Test Data:

Input a sentence for the file: This is the content of the file test.txt.

Expected Output:

The file test.txt created successfully...!!

**2.** Write a program in C to read an existing file.

Test Data:

Input the file name to be opened: test.txt

Expected Output:

The content of the file test.txt is:

This is the content of the file test.txt.

3. Write a program in C to write multiple lines in a text file. Test Data:

Input the number of lines to be written: 4

| :: The lines are :: test line 1 test line 2                                                                                                  |
|----------------------------------------------------------------------------------------------------|
| test line 3                                                                                                    |
| test line 4                                                                                                    |
| Expected Output: The content of the file test.txt is:                                                                                        |
| test line 1                                                                                                    |
|                                                                                                    |
| test line 2                                                                                                    |
| test line 3                                                                                                    |
| test line 4                                                                                                    |
| <b>4.</b> Write a program in C to read the file and store the lines into an array.  Test Data:  Input the file name to be opened: test.txt   |
| Expected Output:                                                                                                    |
| The content of the file test.txt are:                                                                                                    |
| test line 1                                                                                                    |
| test line 2                                                                                                    |
| test line 3                                                                                                    |
| test line 4                                                                                                    |
| 5. Write a program in C to Find the Number of Lines in a Text File.  Test Data: Input the file name to be opened: test.txt  Expected Output: |
| The lines in the file test.txt are: 4                                                                                                    |
|                                                                                                    |

#### Semester II

CSC 102: Data Structures

Total Marks: 150 (4 credits for theory and 2 credits for practical)

Theory: 100 Practical: 50

Internal Assessment for theory: 20 marks ISA and 80 marks SEE

**Workload:** Theory : 4 Lectures per week of 1 hours duration

Practical: 2 Practical sessions of 2 hours duration per week per batch.

(correspond to total 4 lectures per week)

Theory: 60 Lectures

Stacks (7 Lectures)

Implementing single / multiple stack/s in an Array; Prefix, Infix and Postfix expressions, Utility and conversion of these expressions from one to another; Applications of stack; Limitations of Array representation of stack

Linked Lists (10 Lectures)

Singly, Doubly and Circular Lists (Array and Linked representation); Normal and Circular representation of Stack in Lists; Self Organizing Lists; Skip Lists

Queues (6 Lectures)

Array and Linked representation of Queue, De-queue, Priority Queue.

Recursion (5 lectures)

Developing Recursive Definition of Simple Problems and their implementation; Advantages and Limitations of Recursion; Understanding what goes behind Recursion (Internal Stack Implementation)

Trees (19 Lectures)

Introduction to Tree as a data structure; Binary Trees (Insertion, Deletion, Recursive and Iterative Traversals on Binary Search Trees); Threaded Binary Trees (Insertion, Deletion, Traversals); Height-Balanced Trees (Various operations on AVL Trees).

Searching and Sorting (7 Lectures)

Linear Search, Binary Search, Comparison of Linear and Binary Search, Bubble sort, Selection Sort, Insertion Sort, Comparison of Sorting Techniques.

Hashing (6 Lectures)

Introduction to Hashing, Deleting from Hash Table, Efficiency of Rehash Methods, Hash Table Reordering, Resolving collusion by Open Addressing, Coalesced Hashing, Separate Chaining, Dynamic and Extendible Hashing, Choosing a Hash Function, Perfect Hashing Function

#### Reference Books:

- 1). Aaron M. Tenenbaum, Moshe J. Augenstein, Yedidyah Langsam, "Data Structures Using C and C++:, Second edition, PHI, 2009.
- 2). Richard F. Gilberg, Behrouz A. Forouzan, "Data Structures: A Pseudocode Approach with C", Cengage Learning, 2 Edition (Paperback), 2007.
- 3). Ellis Horowitz, Sartaj Sahni, "Fundamentals of Data Structures in C", Universities Press, 2nd Edition, 2008.
- 4). Seymour Lipschutz: "Data Structures with C", Schaum's ouTlines, Tata McGraw-Hill, 2011 **DSC4P:**

#### **Data Structures (Lab)**

#### Practical's : 60 lectures

Suggested list of Practicals:

- 1. Write a program to search an element from a list. Give user the option to perform Linear or Binary search. Use Template functions.
- 2. WAP using templates to sort a list of elements. Give user the option to perform sorting using Insertion sort, Bubble sort or Selection sort.
- 3. Implement Linked List using templates. Include functions for insertion, deletion and search of a number, reverse the list and concatenate two linked lists (include a function and also overload operator +).
- 4. Implement Doubly Linked List using templates. Include functions for insertion, deletion and search of a number, reverse the list.
- 5. Implement Circular Linked List using templates. Include functions for insertion, deletion and search of a number, reverse the list.
- 6. Perform Stack operations using Linked List implementation.
- 7. Perform Stack operations using Array implementation. Use Templates.
- 8. Perform Queues operations using Circular Array implementation. Use Templates.
- 9. Create and perform different operations on Double-ended Queues using Linked List implementation.
- 10. WAP to scan a polynomial using linked list and add two polynomial.
- 11. WAP to calculate factorial and to compute the factors of a given no. (i)using recursion, (ii) using iteration
- 12. (ii) WAP to display fibonacci series (i)using recursion, (ii) using iteration
- 13. WAP to calculate GCD of 2 number (i) with recursion (ii) without recursion
- 14. WAP to create a Binary Search Tree and include following operations in tree:
  - a) Insertion (Recursive and Iterative Implementation)
  - b) Deletion by copying
  - c) Deletion by Merging
  - d) Search a no. in BST

- e) Display its preorder, postorder and inorder traversals Recursively
- f) Display its preorder, postorder and inorder traversals Iteratively
- g) Display its level-by-level traversals
- h) Count the non-leaf nodes and leaf nodes
- i)Display height of tree
- j)Create a mirror image of tree
- k) Check whether two BSTs are equal or not
- 15 WAP to convert the Sparse Matrix into non-zero form and vice-versa.
- 16 WAP to reverse the order of the elements in the stack using additional stack.
- 17 WAP to reverse the order of the elements in the stack using additional Queue.
- 18 WAP to implement Diagonal Matrix using one-dimensional array.
- 19 WAP to implement Lower Triangular Matrix using one-dimensional array.
- 20 WAP to implement Upper Triangular Matrix using one-dimensional array.
- 21 WAP to implement Symmetric Matrix using one-dimensional array.
- 22 WAP to create a Threaded Binary Tree as per inorder traversal, and implement operations like finding the successor / predecessor of an element, insert an element, inorder traversal.
- 23 WAP to implement various operations on AVL Tree.

## **B.Sc.** General Elective Papers

#### Semester – I

5L

4L

General Elective :GE-1 : (Credits : 04) - (3 + 1 Lab)

#### **CSG 103: IT Fundamentals**

Introduction: Introduction to logical organization of computer, input and output devices (with connections and practical demo), keyboard, mouse, joystick, scanner, OCR, OMR, monitor, printer, plotter, primary memory, secondary memory, auxiliary memory.

5L

User Interface: Operating system as user interface, system tools, utility programs

**Database:** Introduction to database, relational data model, Entity types, entity set, attribute and key

**Networks:** Definition of network, classification of network, LAN, MAN, WAN, distinction among the networks, Guided Media: Twisted pair, Coaxial cable, and Optical fiber. Unguided media: Microwave, Radio frequency propagation, Satellite, LAN Topologies: Ring, bus, star, mesh and tree topologies.

**IInternet Applications:** Internet as a global network, Search Engine, Online education, Internet utilities – email, online banking, reservations etc.

Use of Computers in Education and Research: Data analysis, Heterogeneous storage, e-Library, Google Scholar, Domain specific packages such as SPSS, Mathematica etc.

#### **Reference Books:**

- 1. A. Goel, Computer Fundamentals, Pearson Education, 2010.
- 2. P. Aksov, L. DeNardis, Introduction to Information Technology, Cengage Learning, 2006
- 3. P. K.Sinha, P. Sinha, Fundamentals of Computers, BPB Publishers, 2007

## **General Elective: GE-1: IT Fundamentals**

#### Practical: 30 lectures

Practical exercises based on Open Office/ MS Office tools using document preparation, spreadsheet handling packages and presentation software.

#### Word processor

- 1. Prepare **a grocery list** having four columns (Serial number, The name of the product, quantity and price) for the month of April, 06.
  - Font specifications for Title (Grocery List): 14-point Arial font in bold and italics.
  - The headings of the columns should be in 12-point and bold.
  - The rest of the document should be in 10-point Times New Roman.
  - Leave a gap of 12-points after the title.
- 2. Create a **telephone directory**.

- The heading should be 16-point Arial Font in bold The rest of the document should use 10-point font size
- Other headings should use 10-point Courier New Font.
- The footer should show the page number as well as the date last updated.
- 3. Design a **time-tableform** for your college.
  - The first line should mention the name of the college in 16-point Arial Font and should be bold.
  - The second line should give the course name/teacher's name and the department in 14-point Arial.
  - Leave a gap of 12-points.
  - The rest of the document should use 10-point Times New Roman font.
  - The footer should contain your specifications as the designer and date of creation.
- 4. BPB Publications plans to release a new book designed as per your syllabus.

Design the **first page of the book** as per the given specifications.

- The title of the book should appear in bold using 20-point Arial font.
- The name of the author and his qualifications should be in the center of the page in 16-point Arial font.
- At the bottom of the document should be the name of the publisher and address in 16-point Times New Roman.
- The details of the offices of the publisher (only location) should appear in the footer.
- 5. Create the following one page documents.
  - (a) Compose a note inviting friends to a get-together at your house, Including a list of things to bring with them.
  - (b) Design a certificate in landscape orientation with a border around the document.
- 6. Create the following documents:
  - (a). A newsletter with a headline and 2 columns in portrait orientation, including at least one image surrounded by text.
  - (b). Use a newsletter format to promote upcoming projects or events in your classroom or college.
- 7. Convert following text to a table, using comma as delimiter

Type the following as shown (do not bold).

Color, Style, Item

Blue, A980, Van Red, X023, Car Green, YL724, Truck Name, Age, Sex Bob, 23, M Linda, 46, FTom, 29, M

8. Enter the following data into a table given on the next page.

| Salesperson   | Dolls | Tru | eks  | ]   | Puzzles |
|---------------|-------|-----|------|-----|---------|
| Kulbhush      | an 13 | 27  | 1423 | 11  | 93      |
| Vidya         | 1421  | 38  | 63   | 29  | 34      |
| Parmaod       | 52    | 14  | 3247 | 54  | 67      |
| Gurmeet       | 21    | 90  | 1278 | 19  | 28      |
| Afsar         | 1201  | 252 | 28 1 | 203 |         |
| Atwater, Kell | У     | 409 | 98 3 | 079 | 2067    |

Add a column Region (values: S, N, N,S,S,S) between the Salesperson and Dolls columns to the given table Sort your table data by Region and within Region by Salesperson in ascending order:

- 9. In this exercise, you will add a new row to your table, place the word "Total" at the bottom of the Salesperson column, and sum the Dolls, Trucks, and Puzzles columns.
- 10. Wrapping of text around the image.
- 11. Following features of menu option must be covered

FILE Complete menu

EDIT Complete menu

VIEW Complete menu

INSERT Complete menu

FORMAT Complete menu

TABLE Complete menu WINDOW Complete menu

HELP Complete menu

TOOLS All options except Online collaboration, Tools on Macro, Templates
Spreadsheet

1. Enter the Following data in Excel Sheet

#### REGIONAL SALES PROJECTION

| State     | Qtr1 | Qtr2 Qtr3 | QTR4 Total | Rate Amount |
|-----------|------|-----------|------------|-------------|
| Delhi     | 2020 | 2400 2100 | 3000       | 15          |
| Punjab    | 1100 | 1300 1500 | 1400       | 20          |
| U.P.      | 3000 | 3200 2600 | 2800       | 17          |
| Harayana  | 1800 | 2000 2200 | 2700       | 15          |
| Rajasthan | 2100 | 2000 1800 | 2200       | 20          |
|           |      |           |            |             |

## TOTAL AVERAGE

(a) Apply Formatting as follow: Title in TIMES

**NEW ROMAN** 

Font Size - 14

Remaining text - ARIAL, Font Size -10

State names and Qtr. Heading Bold, Italic with Gray Fill Color.

Numbers in two decimal places.

Qtr. Heading in center Alignment.

Apply Border to whole data.

(b) Calculate State and Qtr. Total (c) Calculate

Average for each quarter (d) Calculate

Amount = Rate \* Total.

2. Given the following worksheet

|   | $\mathbf{A}$ | ВС            | D     |
|---|--------------|---------------|-------|
| 1 | Roll No.     | Name Marks    | Grade |
| 2 | 1001         | Sachin 99     |       |
| 3 | 1002         | Sehwag 65     |       |
| 4 | 1003         | Rahul 41      |       |
| 5 | 1004         | Sourav 89     |       |
| 6 | 1005         | Har Bhajan 56 |       |

Calculate the grade of these students on the basis of following guidelines:

| If Marks   | Then Grade |
|------------|------------|
| >= 80      | A+         |
| >= 60 < 80 | A          |
| >= 50 < 60 | В          |
| < 50       | F          |

Given the following worksheet

|   | A        | В    | $\mathbf{C}$ | D         | $\mathbf{E}$ | $\mathbf{F}$ | $\mathbf{G}$ |
|---|----------|------|--------------|-----------|--------------|--------------|--------------|
| 1 | Salesman |      | Sale         | s in (Rs. | )            |              |              |
| 2 | No.      | Qtr1 | Qtr2         | Qtr3      | Qtr4         | Total        | Commission   |
| 3 | S001     | 5000 | 8500         | 12000     | 9000         |              |              |
| 4 | S002     | 7000 | 4000         | 7500      | 11000        |              |              |
| 5 | S003     | 4000 | 9000         | 6500      | 8200         |              |              |
| 6 | S004     | 5500 | 6900         | 4500      | 10500        |              |              |
| 7 | S005     | 7400 | 8500         | 9200      | 8300         |              |              |
| 8 | S006     | 5300 | 7600         | 9800      | 6100         |              |              |

Calculate the commission earned by the salesmen on the basis of following Candidates:

| If Total Sales      | Commission    |
|---------------------|---------------|
| < 20000             | 0% of sales   |
| > 20000 and < 25000 | 4% of sales   |
| > 25000 and < 30000 | 5.5% of sales |
| > 30000 and < 35000 | 8% of sales   |
| >= 35000            | 11% of sales  |

The total sales is sum of sales of all the four quarters.

3. A company XYZ Ltd. pays a monthly salary to its employees which consists of basic salary, allowances & deductions. The details of allowances and deductions are as follows:

#### Allowances

#### 30% of Basic if Basic <=1000

25% of Basic if Basic>1000 & Basic<=3000

20% of Basic if Basic >3000

• DA Fixed for all employees, 30% of Basic

• Conveyance Allowance Rs. 50/- if Basic is <=1000

Rs. 75/- if Basic > 1000 & Basic <= 2000

Rs. 100 if Basic >2000

• Entertainment Allowance NIL if Basic is <=1000

Rs. 100/- if Basic > 1000 **Deductions** 

• Provident Fund 6% of Basic

Group Insurance Premium Rs. 40/- if Basic is <=1500 Rs.

60/- if Basic > 1500 & Basic <= 3000

Rs. 80/- if Basic >3000

Calculate the following:

Gross Salary = Basic + HRA + DA + Conveyance + Entertainment

Total deduction = Provident Fund + Group Insurance Premium Net Salary =

Gross Salary - Total Deduction

4. Create Payment Table for a fixed Principal amount, variable rate of interests and time in the format below:

| No. of Instalme | ents 5% | 6% | <b>7%</b> | 8% | 9% |
|-----------------|---------|----|-----------|----|----|
| 3 2             | XX      | XX | XX        | XX | XX |
| 4 2             | XX      | XX | XX        | XX | XX |
| 5 2             | XX      | XX | XX        | XX | XX |
| 6 2             | XX      | XX | XX        | XX | XX |

5. Use an array formula to calculate Simple Interest for given principal amounts given the rate of Interest and time

Rate of Interest 8%

Time 5 Years

Principal Simple Interest

1000 ? 18000 ?

5200 ?

6. The following table gives an year wise sale figure of five salesmen in Rs.

Salesman 2000 2001 2002 2003

- S1 10000 12000 20000 50000
- S2 15000 18000 50000 60000
- S3 20000 22000 70000 70000
- S4 30000 30000 100000 80000
- S5 40000 45000 125000 90000
  - (a) Calculate total sale year wise.
  - (b) Calculate the net sale made by each salesman
  - (c) Calculate the maximum sale made by the salesman
  - (d) Calculate the commission for each salesman under the condition.

- (i) If total sales >4,00,000 give 5% commission on total sale made by the salesman.
- (ii) Otherwise give 2% commission.
- (e) Draw a bar graph representing the sale made by each salesman.
- (f) Draw a pie graph representing the sale made by salesman in 2000.

## 7. Enter the following data in Excel Sheet

## PERSONAL BUDGET FOR FIRST QUARTER

| <b>Monthly Incom</b> | e (Net): 1, | 475    |       |         |         |
|----------------------|-------------|--------|-------|---------|---------|
| <b>EXPENSES</b>      | JAN         | FEB    | MARCH | QUARTER | _       |
|                      |             |        |       | TOTAL   | AVERAGE |
| Rent600.00           | 600.00      | 600.00 |       |         |         |
| Telephone            | 48.25       | 43.50  | 60.00 |         |         |
| Utilities            | 67.27       | 110.00 | 70.00 |         |         |
| Credit Card          | 200.00      | 110.00 | 70.00 |         |         |
| Oil                  | 100.00      | 150.00 | 90.00 |         |         |
| AV to Insurance      | 150.00      |        |       |         |         |
| Cable TV             | 40.75       | 40.75  | 40.75 |         |         |

## **Monthly Total**

- (a) Calculate Quarter total and Quarter average.
- (b) Calculate Monthly total.
- (c) Surplus = Monthly income Monthly total.
- (d) What would be total surplus if monthly income is 1500.
- (e) How much does telephone expense for March differ from quarter average.
- (f) Create a 3D column graph for telephone and utilities.
- (g) Create a pie chart for monthly expenses.
- 8. Enter the following data in Excel Sheet

## TOTAL REVENUE EARNED FOR SAM'S BOOKSTALL

#### Publisher name 1997 1998 1999 2000 total

- A Rs. 1,000.00 Rs. 1100.00 Rs. 1,300.00 Rs. 800.00
- B Rs. 1,500.00 Rs. 700.00 Rs. 1,000.00 Rs. 2,000.00 C Rs. 700.00 Rs. 900.00 Rs. 1,500.00 Rs. 600.00

D Rs. 1,200.00 Rs. 500.00 Rs. 200.00 Rs. 1,100.00 E Rs

800.00 Rs. 1,000.00 Rs. 3,000.00 Rs. 560.00 (a) Compute the total revenue earned.

- (b) Plot the line chart to compare the revenue of all publisher for 4 years. (b) Chart Title should be 'Total Revenue of sam's Bookstall (1997-2000)' (c) Give appropriate categories and value axis title.
  - 9. Generate 25 random numbers between 0 & 100 and find their sum, average and count. How many no. are in range 50-60
  - 10. Create at least 5 presentations on various topics such as College festival, Countryside, College tour etc.

## **B.Sc.** General Elective Papers

#### Semester – II

General Elective :GE-2 : (Credits : 04) - (3 + 1 Lab)

## CSG 104: Multimedia and Web Design

| Multimedia: Definition, Components, uses, applications                                                                                                    | 6L             |
|----------------------------------------------------------------------------------------------------|----------------|
| Multimedia Input/Output Devices: scanner, camera, microphone, speaker, monitors, printers.                                                                                                    | 6L             |
| Multimedia Storage Devices: CD ROMs, DVDs, Blue ray disk.                                                                                                    | 5L<br>8L<br>6L |
| Multimedia Tools: Sound editor, video editor, animator, authoring tools.                                                                                                    | UL             |
| <b>Web Designing:</b> Concept of website, website as a communication resource. Internet, intranet and extranet,.                                                                                           | <b>7</b> L     |
| <b>HTML:</b> Introduction to hypertext markup language (html) document type definition, creating web pages, graphical elements, lists, hyperlinks, tables, web forms, inserting images, frames, use of CSS | 7 L            |

#### **Reference Books:**

- 1. Scott Mitchell, Create your own website, SAMS Publication, 2008
- 2. Tay Vaughan, Multimedia: Making it work, Tata McGraw Hill, Seventh edition, 2006
- 3. J. Jeffcoate, Multimedia in Practice, Pearson Education, First Edition, 2007

## General Elective: GE-2: Multimedia and Web Design

#### Practical:

Practical exercises based on Open Office tools using presentation software, web design and development tools, image editing tools (Gimp) and animation tools such as Blender

- 1. Create an HTML document with the following formatting options:
  - I. Bold
  - II. Italics
  - III. Underline
  - IV. Headings (Using H1 to H6 heading styles)
  - V. Font (Type, Size and Color)
  - VI. Background (Colored background/Image in background)
  - VII. Paragraph
  - VIII. Line Break
  - IX. Horizontal Rule
  - X. Pre tag

- 2. Create an HTML document which consists of:
  - I. Ordered List
  - II. Unordered List
  - III. Nested List
  - IV. Image

#### **Optional**

Implement the followings using Blender -

- 1. Create an animation using the tools panel and the properties panel to draw the following Line, pe, oval, circle, rectangle, square, pencil, brush, lasso tool
- 2. Create an animation using text tool to set the font, size, color etc.
- 3. Create an animation using Free transform tool that should use followings-

Move Objects Skew Objects

Stretch Objects Rotate Objects

Stretch Objects while maintaining proportion

Rotate Objects after relocating the center dot

- 4. Create an animation using layers having following features- Insert layer, Delete layer, guide layer, Mask layer.
- 5. Modify the document (changing background color etc.) using the following tools Eraser tool

Hand tool

Ink bottle tool Zoom tool

Paint Bucket tool Eyedropper tool

- 6. Create an animation for bus car race in which both starts from the same point and car wins the race.
- 7. Create an animation in which text Hello gets converted into GoodBye (using motion/shape tweening).
- 8. Create an animation having five images having fade-in fade-out effect.
- 9. Create an scene to show the sunrise (using multiple layers and motion tweening)

# CBCS SYLLABUS FOR S.Y. B.Sc. General Program

(Numbers on right indicate number of lectures of 1 hour duration)

| Sec  | ond Year B. Sc.                     |                                   | Semester III                                                  |     |
|------|-------------------------------------|-----------------------------------|---------------------------------------------------------------|-----|
|      | Computer Scient                     | ence - CSC103 : Database N        | Systems Systems                                               |     |
| (Cre | edits: Theory-04, Practicals-02)    | Theory: 60 Lectures               | Practicals: 60 Lectures                                       |     |
|      |                                     | Course Objectives :               |                                                               |     |
| a)   | Provide a strong foundation in d    | atabase concepts, technology      | y, and practice.                                              |     |
| b)   | Practice SQL programming thro       | ugh a variety of database pro     | blems.                                                        |     |
| (c)  | Understand the use of concurren     | cy and transactions in databa     | ase                                                           |     |
|      |                                     | (Theory)                          |                                                               |     |
| 1.   | Introduction to Data Base Sys       | stems: File Systems versus        | a DBMS, The Relational Model,                                 | 4 L |
|      | Levels of abstraction in a D        | DBMS, Data independence,          | Queries in DBMS, Concurrent                                   |     |
|      | Access and Crash Recovery,          | Structure of DBMS, Advan-         | tage of DBMS, People who deal                                 |     |
|      | with Databases.                     |                                   |                                                               |     |
| 2    | Concentral design and Entity        | Dalationahin madalı Overvi        | ovy of Data Daga Dagian The ED                                | 6 L |
| 2.   |                                     | •                                 | ew of Data Base Design, The ER straints, weak Entities, Class | ОL  |
|      |                                     | -                                 | versus relationship, Binary versus                            |     |
|      | ternary relationship, aggregation   | •                                 | -                                                             |     |
|      | ternary relationship, aggregati     | on versus ternary relationsing    | ,                                                             |     |
| 3.   | The Relational Model: Attribu       | tes and domains, Relations,       | Integrity Constraints, Key                                    | 2 L |
|      | Constraints, Foreign Key Cons       | straints, General Constraints,    | Enforcing Integrity constraints.                              |     |
| 4.   | Logical Database design ER to       | o relational : Entity sets to tal | bles, Relationship sets (without                              | 8 L |
|      | constraints) to tables, translating | ng relationship sets with key     | constraints, translating                                      |     |
|      | relationship sets with participa    | ation constraints, translating    | weak entity sets, translating class                           |     |
|      | hierarchies, translating ER dia     | grams with aggregation.           |                                                               |     |
| 5.   | Schema Refinement and Norm          | nal forms: Introduction, Why      | Schema Refinement? Functional                                 | 5 L |
|      | Dependencies, Normal Forms          | : BCNF, Third Normal For          | m, Normalisation-Decomposition                                |     |
|      | up to BCNF                          |                                   |                                                               |     |
| 6.   | Relational Algebra: Relational      | algebra operations- select, p     | project, join, natural join,                                  | 4 L |
|      | equijoin and their implementa       | ation.                            |                                                               |     |
|      |                                     |                                   |                                                               |     |

| 7.  | SQL: The Form of Basic SQL query, Condition specification, SQL Joins, Outer joins,                                                                                                    | 12 L |
|-----|----------------------------------------------------------------------------------------------------|------|
|     | Union, Intersect, Except, Nested queries, Aggregate Operators, Null values.                                                                                                    |      |
| 8.  | SQL: Embedded SQL, Cursors, Dynamic SQL, Triggers and active databases                                                                                                    | 4 L  |
| 9.  | Transaction management: The concept and properties of transaction, transaction and schedule, Notion of consistency, Serializability, Isolation levels, Lock based concurrency control, concurrency control without locking, deadlocks | 10 L |
| 10. | Crash Recovery: Introduction to crash recovery, Recovery and atomicity, Log based recovery, Shadow paging.                                                                                                    | 5 L  |

## (Practicals)

List of Practicals (a minimum of 15 Practicals need to be completed)

- 1. Gathering information, Analysing data, ER Diagram, Reduction to Tables.
- 2. Creation/modification of database tables using DDL statements and GUI tools of the DBMS software.
- 3. SQL queries
- 4. SQL Joins
- 5. Stored Procedures, Triggers
- 6. Views and User management, granting/revoking privileges, roles.
- 7. Report Generation using a reporting tool
- 8. Database Design : Normalisation examples
- 9. Use of any front-end to develop forms on desktop/web based applications.
- 10. Database User Level Security for Databases for tables, Views.

#### Note:

a. A minimum of 3 example sets covering all concepts should be done for topics under Serial No 1(ERDs), 3 (SQL) and 8 (Normalisation). (each is a separate practical)

b. Practicals should be done using a DBMS software like Oracle, SQL Server, MYSQL, POSGRES and a compatible Front-End Tool

## **Text Books**:

Abraham Silberschatz, Henry F. Korth, S. Sudarshan, "Database System Concepts", McGraw Hill Education, 6<sup>th</sup> Edition.

## **Reference Books**:

- 1. Ramez Elmasri, Shamkant B. Navathe, "Fundamentals of Database Systems", Pearson Education,  $7^{\rm th}$  Edition
- 2. Raghu Ramakrishnan, Johannes Gehrke, "Database Management Systems", McGraw Hill Education, 3<sup>rd</sup> Edition.

| Seco | ond Year B. Sc. Semester IV                                                                 |      |
|------|---------------------------------------------------------------------------------------------|------|
| Cor  | nputer Science -CSC104: Computer Organization and Operating Systems                         |      |
| (Cre | edits: Theory-04, Practicals-02) Theory: 60 Lectures Practicals: 60 Lectures                |      |
| Lea  | rning Objectives:                                                                           |      |
| То g | give knowledge about fundamentals of Computer System Architecture and different types of    |      |
| Ope  | erating Systems.                                                                            |      |
|      | (Theory)                                                                                    |      |
| 1.   | Introduction to digital electronics                                                         | 4 L  |
|      | Logic gates, Boolean algebra, combinational circuits, circuit simplification, registers,    |      |
|      | counters and memory units.                                                                  |      |
| 2.   | Data Representation and Basic Computer Arithmetic                                           | 4 L  |
|      | Number systems, complements, fixed and floating point representation, character             |      |
|      | representation, addition, subtraction, magnitude comparison.                                |      |
| 3.   | Basic Computer Organization and Design                                                      | 14 L |
|      | Computer registers, bus system, instruction set, instruction cycle,                         |      |
|      | memory reference, input-output and interrupt, Register organization, arithmetic and logical |      |
|      | micro-operations, stack organization, Instruction formats, addressing modes, instruction    |      |
|      | codes, machine language, assembly language, RISC, CISC architectures, pipelining and        |      |
|      | parallel architecture.                                                                      |      |
| 4.   | Input-Output Organization                                                                   | 8 L  |
|      | Input / Output, External Devices, I/O Modules, Programmed I/O, Interrupt-Driven I/O,        |      |
|      | Direct Memory Access.                                                                       |      |
| 5.   | Introduction to Operating Systems                                                           | 5 L  |
|      | Basic OS functions, resource abstraction, types of operating systems-multiprogramming       |      |
|      | systems, batch systems, time sharing systems; operating systems for personal computers      |      |
|      | & workstations, process control & real time systems, network operating system, mobile       |      |
|      | operating systems.                                                                          |      |
| 6.   | Operating System Organization                                                               | 5 L  |
|      | Processor and user modes, kernels, system calls and system programs.                        |      |
| 7.   | Process Management                                                                          | 8 L  |
|      | System view of the process and resources, process abstraction, process hierarchy, Process   |      |
|      | Scheduling, non-pre-emptive and preemptive scheduling algorithms; concurrent processes,     |      |
|      | deadlocks.                                                                                  |      |

| 8. | Memory Management                                                                       | 7 L | ı |
|----|-----------------------------------------------------------------------------------------|-----|---|
|    | Physical and virtual address space, paging, segmentation, virtual memory, Cache memory. |     | 1 |
| 9. | File , I/O Management , Protection and Security                                         | 5 L | ì |
|    | Directory structure, file operations, file allocation methods, device management.       |     | ì |
|    | Authentication and Authorization.                                                       |     | ı |

#### **Text Books:**

- 1). M. Morris Mano, Rajib Mall, "Computer System Architecture", Revised 3<sup>rd</sup> Edition, Pearson Education
- 2). Carl Hamacher, Zvonko Viranesic, Safwat Zaky, "Computer Organization", 5th Edition, McGraw Hill
- 3). Abraham Silberschatz, Peter B. Galvin, Greg Gagne, "Operating Systems Concepts", International Student Version, Wiley Student Edition
- 4). Andrew S. Tanenbaum, Herbert Bos, "Modern Operating Systems", 4<sup>th</sup> Edition, Pearson Education

#### **Reference Books:**

- 1). William Stallings, "Computer Organization and Architecture : Designing for Performance", 9<sup>th</sup> Edition, Prentice Hall of India
- 2). Milan. Milenkovic, "Operating Systems Concepts and design", 2<sup>nd</sup> Edition, Tata McGraw Hill.
- 3). Garry Nutt, "Operating Systems: A Modern Perspective", 2nd Edition, Pearson Education

## (Practicals)

(At least 15 Practicals from the following)

- 1). Introduction to 8086 architecture and instruction set and Writing assembly language programs in 8086 using MASM or compatible assembler either in windows or Linux.
- 2) Find the sum of 1 + 2 + 3..... + n
- 3). Display the multiplication table of a number
- 4) Store and retrieve numbers from memory
- 5). Sort the numbers stored in the memory

- 6). Installing Linux / Windows Operating System, Partitioning and formatting disk, Installing applications device drivers, working with files, mounting file systems, checking system space, creating, modifying and deleting user accounts
- 7). Study of Basic commands of Linux.
- 8). Study of Advance commands of Linux.
- 9). Shell Programming in Unix/Linux, arithmetic operations, loops, files Ex. Write a BASH shell script prime which will accept a number b and display first n prime numbers in standard output.
- 10). Shell scripting using general-purpose utilities.
- Ex. A) Write a menu driven shell script which will print the following menu and execute the given task to display result on standard output.
- a) Display calendar of current month
- b) Display today's date and time
- c) Display usernames those are currently logged in the system
- d) Display your name at given x, y position
- e) Display your terminal number
- f) Exit
- 11). Shell programming using filters (including grep, egrep, fgrep)
- 12). Write a shell script to validate the entered date. (eg. Date format is : dd-mm-yyyy)
- 13). Write a shell script to check entered string is palindrome or not
- 14). WRITE A PROGRAM in C using fork() and/or exec() commands where parent and child

Execute:

- a. same program, same code.
- b. same program, different code.
- c. before terminating, the parent waits for the child to finish its task.
- 15). WRITE A PROGRAM in C to report behavior of Linux kernel including kernel version,

CPU type and model. (CPU information)

- 16). WRITE A PROGRAM in C to report behavior of Linux kernel including information on configured memory, amount of free and used memory. (memory information)
- 17). WRITE A PROGRAM in C to print file details including owner access permissions and file access time, the file name is given as argument.
- 18). WRITE A PROGRAM in C to copy files using system call

## **Skill Enhancement Courses**

| Se                                                                              | cond Year B. Sc. Semes                                                                                                    | ter III |  |
|---------------------------------------------------------------------------------|----------------------------------------------------------------------------------------------------|---------|--|
|                                                                                 | Computer Science -CSS103 : Programming in Python                                                                                                    |         |  |
| (Credits: Theory-03, Practicals-01) Theory: 45 Lectures Practicals: 30 Lectures |                                                                                                    |         |  |
| Pre                                                                             | -requisites: Basic working knowledge of Computers and Internet                                                                                                    |         |  |
| Cou                                                                             | rrse Objectives:                                                                                                    |         |  |
|                                                                                 | 1. To introduce programming concepts using Python.                                                                                                    |         |  |
|                                                                                 | 2. To introduce object oriented programming concepts.                                                                                                    |         |  |
|                                                                                 | (Theory)                                                                                                    |         |  |
| 1.                                                                              | Python Interpreter, Python Shell, strings, relational operators, logical operators,                                                                                                    | 4 L     |  |
|                                                                                 | precedence of operators, bitwise operators, variables and assignment statements,                                                                                                    |         |  |
|                                                                                 | script mode, functions, modules, command line arguments, control structures- if                                                                                                    |         |  |
|                                                                                 | conditional statements, iteration for and while statements, break, continue and pass                                                                                                    |         |  |
|                                                                                 | statements.                                                                                                    |         |  |
| 2                                                                               | Data tarang Danisan ang kangang ing international and a state of the state of the s | 12.1    |  |
| 2.                                                                              | Data types- Boolean, numbers, coercing integers to floats and vice versa, numerical                                                                                                    | 12 L    |  |
|                                                                                 | operations, lists, creating a list, slicing a list, adding and removing items from a list,                                                                                                    |         |  |
|                                                                                 | searching for values in a list, tuples, immutability property, converting tuples into a                                                                                                    |         |  |
|                                                                                 | list, sets, set operations, dictionaries, strings, Unicode, formatting strings, docString,                                                                                                    |         |  |
|                                                                                 | modules, packages, scope, recursion                                                                                                    |         |  |
| 3.                                                                              | Object Oriented Concepts- Classes, Objects, Abstract Data types, polymorphism,                                                                                                    | 14 L    |  |
|                                                                                 | encapsulation, modifier, accessor methods, static method, adding methods                                                                                                    |         |  |
|                                                                                 | dynamically, composition, inheritance, built-in functions for classes.                                                                                                    |         |  |
|                                                                                 |                                                                                                    | 4.7     |  |
| 4.                                                                              | Files, Exceptions                                                                                                    | 4 L     |  |
| 5.                                                                              | Applications of Python - use of Python libraries such as Matplotlib, Pandas, using                                                                                                    | 11 L    |  |
|                                                                                 | databases with python, collecting information from Twitter etc. (at least three                                                                                                    |         |  |
|                                                                                 | applications to be covered ).                                                                                                    |         |  |
|                                                                                 |                                                                                                    |         |  |

## Text book:

1) Taneja Sheetal, Kumar Naveen, "Python Programming - A modular approach", Pearson

## Reference book:

1). Guttag John V., "Introduction to Computation and Programming using Python", MIT Press,  $2^{nd}$  Edition.

## (Practicals)

#### <u>List of Practicals</u>:

(at least 8 practicals from the following)

- 1) a) Write a function that returns the sum of digits of a number, passed to it as an argument.
  - b) Write a function that returns True or False depending on whether the given number of a palindrome.
  - c) Take the radius of circle as input from the user, passes it to another function that computes the area and the circumference of the circle and displays the values.
  - d) Write a function that finds the sum of the n terms of the following series:  $1 x^2/2! + x^4/4! x^6/6! + \dots + x^n/n!$
- 2) Perform following actions on a list:

Print the even-valued elements

Print the odd-valued elements

Calculate and print the sum and average of the elements of array Print the maximum and minimum element of array.

Remove the duplicates from the array

Print the array in reverse order

- 3) a) Define a function which can generate and print a list where the values are square of numbers between 1 and 20 (both included). Then the function needs to print all values except the first 5 elements in the list.
  - b) Write a program which takes 2 digits, X,Y as input and generates a 2-dimensional array. The element value in the i-th row and j-th column of the array should be i\*j.
- 4) a)Write a program that accepts sequence of lines as input and prints the lines after making all characters in the sentence capitalized.
  - b) Write a program that accepts a sentence and calculate the number of letters and digits.
  - c) Given an array of integers, find two numbers such that they add up to a specific target number.

- 5) a) Write a function that takes a list of values as input parameter and returns another list without any duplicates.
- b) Write a program that takes a sentence as input from the user and computes the frequency of each letter. Use a variable of dictionary type to maintain the count.
- 6) a)Write a recursive function that multiplies two positive numbers a and b and return the result. Multiplication is to be achieved as a+a+a (b times).
- b) Write a recursive function that inserts the element x at every n th position in the given list and returns the modified list.
- 7) a) Given a list of strings, return the count of the number of strings where the string length is 2 or more and the first and last characters of the string are the same
  - b) Given a list of strings, return a list with the strings in sorted order, except group all the strings that begin with 'x' first. e.g.

['mix', 'xyz', 'apple', 'xanadu', 'aardvark'] yields ['xanadu', 'xyz', 'aardvark', 'apple', 'mix']

8) Define a class Student that keeps track of academic record of students in a school. The class should contain the following data members:

rollnum - roll number of the student name

- name of the student marksList
- List of marks in 5 subjects

stream - A: Arts, C: Commerce, S: Science percentage - percentage computed using marks grade - grade in each subject computed using marks

division - division computed on the basis of overall percentage

The class should support the following methods:

- a. \_\_init\_\_for initializing the data members
- b. setMarks to take marks for five subjects as an input from the user
- c. getStream for accessing the stream of the student.
- d. Percentage for computing the overall percentage of for the student.
- e. gradeGen that generates grades for each student in each course on the basis of marks.

| Marks        | Grade |
|--------------|-------|
| >=90         | A     |
| <90 and >=80 | В     |
| <80 and >=65 | С     |
| <65 and >=40 | D     |
| <40          | Е     |

f. division for computing division on the basis of the following criteria based on overall percentage of marks scored:

| Percentage   | Division |
|--------------|----------|
| >=60         | I        |
| <60 and >=50 | II       |
| <50 and >=35 | III      |

g. \_\_str\_\_that displays student information.

- 9) Define a base class Vehicle, having attributes registration number, make, model and color. Also, define classes PassengerVehicle and CommercialVehicle that derive the class Vehicle. The PassengerVehicle class should have additional attribute for maximum passenger capacity. The CommercialVehicle class should have an additional attribute for maximum load capacity. Define init method for all theses classes. Also, get and set methods to retrieve and set the value of the data attributes.
- 10) Define classes Car, Autorickshaw and Bus which derive from the PassengerVehicle class mentioned in the previous question. The Car and Bus should have attributes for storing information about the number of doors, not shared by Autorickshaw. The Bus should have Boolean attribute doubleDecker not shared by Car and Autorickshaw. Define\_ init method for all these classes. Also define get and set methods to determine and set the value of the day attributes.
- 11) Develop a program to sort the employee data on the basis of pay of the employees using i) selection sort ii) bubble sort. iii) insertion sort. Consider a list L containing objects of class Employee having empNum, name and salary.
- 12) Write a function that takes two file names, file1 and file2 as input. The function should read the contents of the file file1 line by line and should write them to another file file2 after adding a newline at the end of each line.
- 13) Write a function that reads a file file1 and displays the number of words and the number of vowels in the file.
- 14) Write a function that reads the contents of the file Peom.txt and counts the number of alphabets, blank spaces, lowercase letters and uppercase letters, the number of words starting with a vowel and the number of occurrences of word "beautiful" in the file.
- 15) Write a function that takes two files of equal size as an input from the user. The first file contains weights of items and the second file contains corresponding prices. Create another file that should contain price per unit weight for each item.

Note: Testing and Debugging tools to be used during the practical sessions.

| Sec   | cond Year B. Sc. Semeste                                                                                                    | er IV |  |  |  |  |  |
|-------|----------------------------------------------------------------------------------------------------|-------|--|--|--|--|--|
|       | Computer Science -CSS104: Web Application Development using Flask                                                                              |       |  |  |  |  |  |
| (Cre  | dits: Theory-03, Practicals-01) Theory: 45 Lectures Practicals: 30 Lectures                                                                    |       |  |  |  |  |  |
| Pre-  | Pre-requisites: 1) Should be able to write code in Python                                                                                      |       |  |  |  |  |  |
|       | 2) Knowledge of object oriented concepts and databases                                                                                         |       |  |  |  |  |  |
| 1). T | rse Objectives: To learn how to create a basic web page using HTML and CSS. To perform basic database operations using Python Flask Framework  |       |  |  |  |  |  |
|       | (Theory)                                                                                                    | 1     |  |  |  |  |  |
| 1.    | Introduction to world wide web, how the web works, Introduction to HTML5, anatomy                                                              | 3 L   |  |  |  |  |  |
|       | of an HTML element, nesting elements, block versus inline elements, empty elements,                                                            |       |  |  |  |  |  |
|       | attributes, Boolean attributes, anatomy of a HTML document, entity references, HTML                                                            |       |  |  |  |  |  |
|       | comments, head, title, body, metadata, headings, paragraphs, lists, emphasis and                                                               |       |  |  |  |  |  |
|       | importance, hyperlinks, anatomy of a link, block level links, URLs, absolute versus                                                            |       |  |  |  |  |  |
|       | relative URLs, email links, description lists, quotations, abbreviations, superscript,                                                         |       |  |  |  |  |  |
|       | subscript, date and time, image.                                                                                                    |       |  |  |  |  |  |
| 2.    | Document and Website Structure, Structuring Content - semantic tags -header,                                                                   | 4 L   |  |  |  |  |  |
|       | navigation bar, main content, sidebar, footer, non-semantic wrappers- div and span,                                                            |       |  |  |  |  |  |
|       | line breaks and horizontal rules, html table basics, span rows and columns, HTML                                                               |       |  |  |  |  |  |
|       | table and advanced features and accessibility, designing form, fieldset, legend widgets,                                                       |       |  |  |  |  |  |
|       | sending form data, form data validation, iframe.                                                                                               |       |  |  |  |  |  |
| 3.    | Introduction to CSS, how browsers affect CSS, internal and external style sheet, CSS                                                           | 14 L  |  |  |  |  |  |
|       | syntax, selectors - simple selectors, attribute selectors, combinators, multiple selectors,                                                    |       |  |  |  |  |  |
|       | pseudo-classes, pseudo-elements, cascade and inheritance, box model, fundamental                                                               |       |  |  |  |  |  |
|       | text and font styling, values, units, colors, media queries, layout- static, liquid, adaptive                                                  |       |  |  |  |  |  |
|       | and responsive, floats, positioning, flex box, grids.                                                                                          |       |  |  |  |  |  |
| 4.    | DOM, Introduction to JavaScript, statements, syntax, variables, functions, Event                                                               | 4 L   |  |  |  |  |  |
|       | handlers, Introduction to Bootstrap Framework.                                                                                                 |       |  |  |  |  |  |
| 5.    | Dynamic Pages v/s Static Pages , HTTP Request/Response Model, HTTP methods get                                                                 | 4 L   |  |  |  |  |  |
|       | and post ,Installing Flask, Basic Flask Application :initpy package, Using                                                                     |       |  |  |  |  |  |
|       | python decorators to modify the function that follows it. Routing : route()                                                                    |       |  |  |  |  |  |
|       | decorator, creating URL routes, passing variables, URL Binding:                                                                                |       |  |  |  |  |  |
|       | url_for() function, Flask-HTTP methods.                                                                                                    |       |  |  |  |  |  |
| 6.    | Jinja2 Templating Engine: Separating code and User interface, render template() function, Conditional Statements, Loops, Template Inheritance. | 2 L   |  |  |  |  |  |

| 7. | Flask Extensions, Installing flask-wtf extension, Flask WTF: Disadvantages of HTML Forms; flexible wtf forms, rendering and validation library; Standard Form Fields in WTF: TextField, BooleanField, IntegerField, RadioField, SelectField, TextareaField, PasswordField, SubmitField; Validator class: Length, NumberRange, URL; a Form example: Form class, Templates (HTML), Views, Receiving form data, Field Validations, Generating Links. | 5 L |
|----|----------------------------------------------------------------------------------------------------|-----|
| 8. | SQLAlchemy a ORM for many relational databases, installing flask extension for SQL Alchemy, Flask-SQLAlchemy configuration for SQLite/PostgresSQL/MYSQL database, Database Models, Creation of a Migration Repository, Database Migration, Database Upgrade and Downgrade, Database Relationships, Basic database operations using SQLAlchemy.                                                                                                    |     |
| 9. | Session Handling in Flask, Introduction to Flask-Login, The User Model for Flask-Login, Password Hashing, User Loader Function, Logging Users In, Logging Users Out, Showing the Logged in users in templates, User registration.                                                                                                    | 4 L |

#### **Text Books:**

- 1. Laura Lemay, Rafe Colburn, Jennifer Kyrnin, "Mastering HTML, CSS & JavaScript Web Publishing", BPB Publications
- 2. Alex Libby, Gaurav Gupta, Asoj Talesra, "Responsive Web Design with HTML5 and CSS3 Essentials", PACKT Publishing
- 3. Thomas Powell, "HTML & CSS: The Complete Reference", Fifth Edition, MCGraw Hill
- 4. Miguel Grinberg, "Flask Web Development 2e", OReilly

#### **Reference Books:**

- 1. Elisabeth Robson, Eric Freeman, Head First HTML with CSS & XHTML A Learner's Companion to HTML, CSS and XHTML, O'Reilly Media
- 2. Jon Duckett, "Web Design with HTML, CSS, JavaScript and jQuery", Wiley; Pck edition
- 3. Jack Stouffer, "Mastering Flask", Packt Publishing Limited

#### **List of Practicals**

## (at least 8 Practicals from the following)

- 1. a). Create web pages using text, paragraphs, header tags, links, lists tags
  - b). Create web pages using table tags, column and row span
  - c). Creating tables using scope, id and header attributes
- 2. a). Design a form using widgets
  - b). Form validations
- 3. a). Use of different CSS selectors, pseudo-classes and pseudo-elements
  - b). Design a landing page layout
  - c). Use of CSS font style
- 4. Form validation using JavaScript
- 5. Use of Bootstrap
- 6. Installing Python3, Creating virtual environment, Installing Flask, Flask extensions flask-wtf, flask-bootstrap, flask-sqlalchemy, flask-migrate, flask-login
- 7. Using Jinja 2, template directory, render\_template to display content from a Python Dictionary. Use Jinja 2 conditional statements, loops, template inheritance
- 8. Create a Login Form using flask-wtf and flask-bootstrap
- 9. Create a User Registration Form using flask-wtf and flask-bootstrap
- 10. Develop a database application using Python Flask Framework

## T.Y.B.Sc. B.Sc Computer Science

#### **Core Courses**

| Course Code : CSC105 | Course Title: Computer Networks | Semester : V                   |
|----------------------|---------------------------------|--------------------------------|
| Theory Marks: 100    | Theory Credits: 04              | Theory Lectures: 60            |
| Practical Marks: 50  | Practical Credits : 02          | <b>Practical Lectures :</b> 60 |
| Total Marks: 150     | Total Credits: 06               |                                |

Course prerequisites: CSC101 Introduction to Programming using C

## **Course objectives:**

- To provide a strong background of Network Concepts.
- To be familiar with the components required to build and design different types of networks.
- To explain the various protocols associated with the network layers

## **Learning Outcomes:** Upon completion of the course, students should be able to:

- Describe the network models and networks based on type and topology.
- Categorize and use transmission media based on their characteristics and applications.
- Detect and correct errors using various techniques.
- Explain different protocols for data transmission at the DLL.
- Be able to setup networks and also implement subnetting.
- Be able to apply different transport and application layer protocols.

## **Course content:**

| Unit |                |   | Topic                                                                                      |          |   |
|------|----------------|---|--------------------------------------------------------------------------------------------|----------|---|
| #    | Title          | # | Content                                                                                    | Lectures | S |
|      |                | A | Introduction: Beginnings of Networking and data communication, ARPAnet                     |          |   |
| I    | Data           | В | Networks:  Components and Categories, Types of Connections, Topologies, Transmission Modes | 10L      |   |
|      | Communication  | С | Switching: Circuit switching, Message switching, Packet switching,                         |          |   |
|      |                | D | Protocols and Standards:  Layered Architecture, OSI model, TCP/IP model;                   |          |   |
|      |                | Е | Applications of Networks                                                                   |          |   |
| II   | Physical Layer | A | Functions of Physical layer                                                                | 8L       |   |
|      |                | В | Data Encoding: Manchester, Differential Manchester                                         |          |   |

|     |                         | С                                                                                                    | Transmission Media:                                                                |        |  |
|-----|-------------------------|----------------------------------------------------------------------------------------------------|------------------------------------------------------------------------------------|--------|--|
|     |                         | D                                                                                                    | Twisted pair, Coaxial Cable, Fiber Optics, Wireless Media  Physical layer Devices: |        |  |
|     |                         | ן ו                                                                                                    | Hub, Repeater                                                                      |        |  |
|     |                         | A                                                                                                    | Functions of Data link layer                                                       | Q, 14L |  |
|     |                         | В                                                                                                    | Data Framing techniques:                                                           |        |  |
|     |                         |                                                                                                    | Character Count, Character Stuffing, Bit Stuffing  Error detection and correction: |        |  |
|     |                         | С                                                                                                    | Parity, CRC, Hamming code                                                          |        |  |
|     |                         |                                                                                                    | Elementary Data Link Protocols:                                                    |        |  |
|     |                         | D                                                                                                    | Stop and wait, Sliding window protocols - Go back-N: ARQ, Selective repeat ARQ     |        |  |
|     | Data Link<br>Layer<br>E | Е                                                                                                    | MAC Sublayer,                                                                      |        |  |
| III |                         |                                                                                                    | Random Access Protocols:                                                           | 14L    |  |
|     |                         | ALOHA, CSMA, CSMA/CD, CSMA/CA, Collision free protocols                                                                                                    |                                                                                    |        |  |
|     |                         |                                                                                                    | Network Standards:                                                                 |        |  |
|     | F                       | IEEE 802.3 (Ethernet) frame format, Categories of standard ethernet – 10BaseT, 10BaseF, Bridged ethernet, separating collision domains, Switched ethernet, Fast ethernet  IEEE 802.11 Architecture, frame structure |                                                                                    |        |  |
|     |                         |                                                                                                    | ,                                                                                  |        |  |
|     |                         | G                                                                                                    | Data Link layer devices: Bridges, Switches                                         |        |  |

|    |                       | A                                                                                                    | Functions of Network layer                                                                                       |     |  |
|----|-----------------------|----------------------------------------------------------------------------------------------------|----------------------------------------------------------------------------------------------------|-----|--|
|    |                       | В                                                                                                    | Network Service types:  Virtual Circuits, Datagrams                                                              |     |  |
|    |                       | Routing Algorithms:  C Shortest path routing, Flooding, Distance Vector rou Link State routing; Hierarchical Routing | Shortest path routing, Flooding, Distance Vector routing,                                                        |     |  |
| IV | Network Layer         | D                                                                                                    | Congestion Control:  Algorithms & Congestion Prevention Policies                                                 | 12L |  |
|    |                       |                                                                                                    | Internet Protocols:                                                                                              | 1   |  |
|    |                       | Е                                                                                                    | IP Frame Format, IP Addressing, Subnets,                                                                         |     |  |
|    |                       |                                                                                                    | Internet Control Protocols: ICMP, ARP, RARP, DHCP                                                                |     |  |
|    |                       |                                                                                                    | Internetworking,                                                                                                 |     |  |
|    |                       | F                                                                                                    | Network layer device :                                                                                           |     |  |
|    |                       |                                                                                                    | Routers                                                                                                    |     |  |
|    |                       | A                                                                                                    | Functions of Transport layer                                                                                     |     |  |
|    | Transport             | В                                                                                                    | Transport Services:  Connectionless, Connection-oriented, Transport service primitives Berkley sockets, Gateways | 10L |  |
| V  | Layer and Application |                                                                                                    | Transport layer Protocols:                                                                                       |     |  |
|    | Layer                 | С                                                                                                    | User Datagram Protocol, Transmission Control Protocol;<br>Quality of Service parameters                          |     |  |
|    |                       | D                                                                                                    | Functions of Applications layer                                                                                  | 061 |  |
|    |                       | Е                                                                                                    | Electronic Mail; Domain Name System                                                                              | 06L |  |
|    | 1                     | <u> </u>                                                                                                    |                                                                                                    |     |  |

#### Text Book:

Behrouz A. Forouzan; Data Communications and Networking, McGraw Hill Education; Fifth Edition

#### References:

Andrew S. Tanenbaum; Computer Networks, Pearson Education India;5<sup>th</sup> Edition

## Suggested List of Practical:

- 1. Create scenario and study the performance of network with star topology through NS-2 simulation.
- 2. Implementation of framing using Bit stuffing and Character stuffing
- 3. Simulation of Stop and Wait Protocol using NS-2.
- 4. Implementation of Dijkstra algorithm for Shortest Path Routing.
- 5. Configuring TCP/IP on a desktop.
- 6. Using diagnostic Network Commands: ping, traceroute, netstat, nslookup.
- 7. Simulate a Mobile Adhoc network (MANET) using NS2
- 8. Using Network protocol analyzer tool like ethereal (wireshark) or tcpdump to analyze network traffic
- 9. IP address manipulation (Extract network id and Host id given netmask)
- 10. Simulation of Congestion Control Algorithms using NS2
- 11. Implementation of IP fragmentation and reassembly.
- 12. Simple TCP client and server application (Single server-single client) String manipulation and arithmetic operations.
- 13. Simple UDP client and server application (Single server-single client) String manipulation and arithmetic operations.

#### Note:

Languages/Tools: C/C++, NS-2, Wireshark/TCPDump should be used for practicals.

| Course Code : CSC106     | Course Title: Object Oriented Programming | Semester : V                   |
|--------------------------|-------------------------------------------|--------------------------------|
| Theory Marks: 100        | Theory Credits: 04                        | Theory Lectures: 60            |
| Practical Marks: 50      | Practical Credits: 02                     | <b>Practical Lectures :</b> 60 |
| <b>Total Marks</b> : 150 | Total Credits: 06                         |                                |

Course Pre-requisite: CSC101 Introduction to programming using C

## **Course objectives:**

- To present the object oriented method, in viewpoint of software engineering of the methods, tools and techniques for developing quality software in production environments.
- To study how practicing software developers, in industrial as well as academic environments, can use object technology to improve the quality of the software they produce
- Introduce Java Programming Environment and Design Patterns

## **Learning Outcomes:** Upon completion of the course students should be able to:

- Use the characteristics of an object-oriented programming language in a program.
- Use the basic object-oriented design principles in computer problem solving.
- Use the basic principles of software engineering in managing complex software project
- Write Java programs using classes and object
- Implement Design Patterns in Java Programs

|    | Unit                                 |   |                                                                                                    |          |
|----|--------------------------------------|---|----------------------------------------------------------------------------------------------------|----------|
| #  | Title                                | # | Content                                                                                                    | Lectures |
| I  | CRITERIA OF<br>OBJECT<br>ORIENTATION |   | <ul> <li>On the criteria</li> <li>Method and language</li> <li>Implementation and environment</li> <li>Libraries</li> </ul>                                                             | 4        |
| II | TOWARDS OBJECT<br>TECHNOLOGY         |   | <ul> <li>The ingredients of computation</li> <li>Functional decomposition</li> <li>Object-based decomposition</li> <li>Object-oriented software construction</li> <li>Issues</li> </ul> | 5        |

| III | THE STATIC<br>STRUCTURE:<br>CLASSES   | <ul> <li>Objects are not the subject</li> <li>Avoiding the standard confusion</li> <li>The role of classes</li> <li>A uniform type system</li> <li>A simple class</li> <li>Basic conventions</li> <li>The object-oriented style of computation</li> <li>Putting everything together</li> </ul>                                                  | 6 |
|-----|---------------------------------------|----------------------------------------------------------------------------------------------------|---|
| IV  | THE RUN-TIME<br>STRUCTURE:<br>OBJECTS | <ul> <li>Objects</li> <li>Objects as a modelling tool</li> <li>Manipulating objects and references</li> <li>Creation procedures</li> <li>More on references</li> <li>Operations on references</li> <li>Attachment: reference and value semantics</li> <li>Dealing with references: benefits and dangers</li> </ul>                              | 6 |
| V   | MEMORY<br>MANAGEMENT                  | <ul> <li>What happens to objects?</li> <li>The casual approach</li> <li>Reclaiming memory: the issues</li> <li>Programmer-controlled deallocation</li> <li>The component-level approach</li> <li>Automatic memory management</li> <li>Reference counting</li> <li>Garbage collection</li> <li>Practical issues of garbage collection</li> </ul> | 6 |
| VI  | INTRODUCTION TO INHERITANCE           | <ul> <li>What is inheritance?</li> <li>Overriding and Polymorphism</li> <li>Typing for inheritance</li> <li>Dynamic binding</li> <li>Deferred features and classes</li> <li>The meaning of inheritance</li> <li>The role of deferred classes</li> </ul>                                                                                         | 6 |
| VII | MULTIPLE<br>INHERITANCE               | <ul> <li>Examples of multiple inheritance</li> <li>Feature renaming</li> <li>Flattening the structure</li> <li>Repeated inheritance</li> </ul>                                                                                                    | 3 |

| VIII | EXCEPTION<br>HANDLING             | <ul> <li>Basic concepts of exception handling</li> <li>Handling exceptions</li> <li>An exception mechanism</li> <li>Exception handling in Java</li> </ul>                                                          | 3 |  |
|------|-----------------------------------|----------------------------------------------------------------------------------------------------|---|--|
| IX   | GENERICITY                        | <ul> <li>Horizontal and vertical type generalization</li> <li>The need for type parameterization</li> <li>Generic classes</li> <li>Arrays</li> <li>Generics and collection framework in Java</li> </ul>            | 9 |  |
| X    | DESIGN PATTERNS :<br>INTRODUCTION | <ul> <li>What is a Design Pattern?</li> <li>Describing Design Patterns.</li> <li>How Design Patterns solve Design Problems</li> <li>How to select a Design Pattern</li> <li>How to Use a Design Pattern</li> </ul> | 2 |  |
| XI   | CREATIONAL<br>PATTERNS            | <ul><li>Factory Method</li><li>Prototype</li><li>Singleton</li></ul>                                                                                                    | 2 |  |
| XII  | STRUCTURAL<br>PATTERNS            | <ul> <li>Adaptor</li> <li>Composite</li> <li>Decorator</li> <li>Façade</li> <li>Proxy</li> </ul>                                                                                                    | 4 |  |
| XIII | BEHAVIORAL<br>PATTERNS            | <ul> <li>Chain of Responsibility</li> <li>Command</li> <li>Iterator</li> <li>Observer</li> <li>State</li> <li>Strategy</li> </ul>                                                                                  | 4 |  |

#### **Text Books:**

- 1. Bertrand Meyer, Object Oriented Software Construction, Prentice Hall; Second edition
- **2.** Erich Gamma, Richard Helm, Ralph Johnson, John Vlissides, Design Patterns: Elements of Reusable Object-Oriented Software, Pearson
- **3.** Khalid A. Mughal and Rolf W. Rasmussen, A Programmer's Guide to Java SCJP Certification, Addison-Wesley

## **Reference Books**

- 1. Kathy Sierra, Bert Bates, Head First Java A Brain-Friendly Guide, O'Reilly, Second Edition
- 2. Kathy Sierra, Elisabeth Freeman, Head First Design Patterns A Brain-Friendly Guide, O'Reilly

## Suggested list of practical:

Programs covering the following topics may be done:

- 1. Use of command line environment and run-time environment in Java (javac and java)
- 2. Creating classes
- 3. Constructors and overloading
- 4. Object composition using references
- 5. Use of standard libraries like Math, String, util.\*
- 6. Inheritance
- 7. Overriding, polymorphism and dynamic binding
- 8. Abstract class, interfaces and multiple interface inheritance
- 9. Use of static keyword
- 10. Exception handling
- 11. Arrays
- 12. Collection framework ArrayList, Maps
- 13. Minimum one exercise on each design pattern

Tools like Notepad, Eclipse may be used to do the practical.

| Course Code : CSC107 | Course Title: Software Engineering | Semester : V                   |
|----------------------|------------------------------------|--------------------------------|
| Theory Marks: 100    | Theory Credits: 04                 | Theory Lectures: 60            |
| Practical Marks: 50  | Practical Credits: 02              | <b>Practical Lectures :</b> 60 |
| Total Marks : 150    | Total Credits : 06                 |                                |

**Course prerequisites : -**

**Course objectives:** To study various methods used for software development with a stress on Agile Software Development

**Learning Outcomes :** Upon completion of the course students should be able to::

- Explain Evolution and fundamentals of software engineering methods
- Apply Agile software development method Scrum
- Apply refactoring techniques
- Perform software testing using various quality assurance methods
- Explain Source Control Tools

|     | Unit                                          | Topic |                                                                                                    |          |
|-----|-----------------------------------------------|-------|----------------------------------------------------------------------------------------------------|----------|
| #   | Title                                         | #     | Content                                                                                                    | Lectures |
| I   | Introduction to<br>Software<br>Engineering    |       | Introduction to Software Engineering, Software Development phases(Requirements, Analysis, design and implementation, testing and maintenance), SDLC, Waterfall methodology, Prototyping and Iterative, Reverse engineering, reengineering | 8        |
| II  | Introduction to<br>Source Control<br>tools    |       | Introduction to Source Control tools - versioning, check-in/checkout, commit, branching, merging, synchronization                                                                                                    | 4        |
| III | Agile Approach                                |       | Agile Approach: Agile Framework, Agile Manifesto,<br>Agile Principles, Extreme Programming, Scrum                                                                                                    | 8        |
| IV  | Software Project<br>Management using<br>Scrum |       | Software Project Management using scrum: User stories, Estimation using story points, sprint, backlog(product and sprint), Scrum team, scrum artifacts, scrum ceremonies                                                                  | 20       |
| V   | Design and<br>Implementation<br>using XP      |       | Design and implementation using XP: TDD, refactoring (code smells and refactoring techniques), Unit testing, Pair Programming                                                                                                    | 10       |

| VI | Quality Assurance | Quality assurance (Verification & Validation): Testing approaches, Types of testing, testing tools- JUnit, Selenium, Build tools, Iteration and Release planning, Introduction to Continuous Integration | 10 |  |
|----|-------------------|----------------------------------------------------------------------------------------------------|----|--|

#### **Text Books:**

- 1. Pankaj Jalote, Integrated Approach to Software Engineering, Narosa Publishing House
- 2. Chris Sims and Hillary Louise Johnson, Elements of Scrum, Dymaxicon, LLC
- 3. Martin Fowler, Refactoring, Addison Wesley; 2<sup>nd</sup> edition

#### **Reference Books:**

- 1. Ken Schwaber, Mike Beedle, Agile Software Development with Scrum, Pearson Education
- 2. S. Kenneth Rubin, Essential Scrum: A Practical Guide to the Most Popular Agile Process, Pearson Education
- 3. <u>Kent Beck, Extreme Programming Explained: Embrace Change, Addison Wesley, 2<sup>nd</sup> Edition</u>

## Suggested List of Practical:

- 1. Git
- 2. User stories, Estimation
- 3. Burndown charts, Scrum board, Trello,
- 4. JUnit, Selenium
- 5. Refactoring exercises(pair programming)
- 6. Debugging and defect tracking using Bugzilla
- 7. Maven Build
- 8. Javadoc

The above practical should be done using a mini project using scrum and by performing refactoring exercises using pair programming. The tools Eclipse, Git, Selenium, Bugzilla, Trello are suggested.

| Course Code : CSC108 | Course Title: Mobile Application Development | Semester : VI                  |
|----------------------|----------------------------------------------|--------------------------------|
| Theory Marks: 100    | Theory Credits: 04                           | Theory Lectures: 60            |
| Practical Marks: 50  | Practical Credits: 02                        | <b>Practical Lectures :</b> 60 |
| Total Marks: 150     | Total Credits : 06                           |                                |

## **Course prerequisites:**

- 1). CSC106 Object Oriented Programming
- 2). CSC103 Database Management Systems

**Course objective :** Introduce mobile application development for the Android platform using XML and Java/Kotlin. Include developing simple applications that could run on Android phones and tablets. Cover Android application terminologies, components and coding.

# Learning Outcomes: Upon completion of the course students should be able to:

- Describe the anatomy of a mobile app.
- Use Android components in designing simple mobile applications.
- Identify the significance of each of the Android basic building blocks and determine when to use which component.
- Discuss the data storage options available on android platform and perform basic CRUD operations on persistent data.
- Design complete Android app by integrating the android building blocks and using firebase as backend tool.

|   | Unit                                             | Торіс  |                                                                                                    |          |
|---|--------------------------------------------------|--------|----------------------------------------------------------------------------------------------------|----------|
| # | Title                                            | #      | Content                                                                                                    | Lectures |
| I | Introduction<br>to Mobile<br>Apps and<br>Android | A<br>B | Introduction: Need for Mobile Apps. Different types of Mobile Apps. Android vs. Other mobile platforms Open Handset Alliance (OHA) Features of Android Android Limitations  Mobile Navigation: Basic patterns, Pros and Cons Screen independent design - Resolution and density independence (px, dip, dp, sip, sp) | 03       |
|   |                                                  | С      | Android Pre-requisites: Java/Kotlin Programming fundamentals Introduction to XML Introduction to Build System (Gradle)                                                                                                    | 05       |

|    |                      | D | Android Architecture: Overview of Android Architecture Internals Linux Kernel, Libraries, Android Runtime, Application Framework, Dalvik VM and .apk files Emulator – Android Virtual Device: Definition, Features, Examples | 03 |
|----|----------------------|---|----------------------------------------------------------------------------------------------------|----|
|    |                      | E | Android Basic Building blocks: Activities, Services, Broadcast Receivers and Content Providers UI Components: Views and notifications                                                                                        | 02 |
|    |                      | A | Introduction: Activities, Views, layouts (LinearLayout and RelativeLayout and WebView) Responsive UI with ConstraintLayout Significance of application manifest file                                                         | 04 |
|    |                      | В | Creating User Interface (UI): Common UI components (TextView, EditText, Button, Checkbox, RadioButton, ToggleButton, Spinner, Pickers) Activity lifecycle Understanding the exception handler                                | 04 |
| II | Activities and<br>UI | С | Event Handling: onClick(), onLongClick(), onFocusChange(), OnKey(), onTouch(), onCreateContextMenu(), onCreateOptionsMenu()                                                                                                  | 04 |
|    |                      | D | Intents:  Intents uses, intent types (Implicit & Explicit), Passing data(Direct, Bundle & Parcelable)  Implicit Intents – Intent Filters and Intent Resolution Process, Pending intents                                      | 04 |
|    |                      | E | Advanced UI: Building Layouts with an Adapter (GridView & ListView), Custom Adapters, Menus (Options menu & Context menu), Toast, Custom Toast, Dialogs, Status bar Notifications.                                           | 04 |

|    |                                        |   |                                                                                                    | 1  |
|----|----------------------------------------|---|----------------------------------------------------------------------------------------------------|----|
|    |                                        | A | Broadcast Receivers (BR):  Broadcast receiver registration (Static & Dynamic), Broadcast Receiver Classes, Sticky & non-sticky BR, BR Security, Understanding Broadcast action, category and data, Sending & Receiving Broadcast | 03 |
| ш  | Broadcast<br>Receivers and<br>Services | В | Services:  Overview of services in Android, Implementing a Service, Service lifecycle, Inter Process Communication (AIDL Services).                                                                                              | 03 |
|    |                                        | С | Web Services and WebView:  Consuming web services, Receiving HTTP Response (XML, JSON), Parsing JSON and XML, Using WebView                                                                                                    | 03 |
| IV | IV Multithreading                      |   | A Multithreading: Background processing in android                                                                                                    |    |
|    | ,g                                     | В | Threads running on UI thread:<br>Handlers & Runnable, AsyncTask                                                                                                    | 02 |
|    |                                        | A | Introduction to data storage:  Shared Preferences: Introduction, Preferences types, operating modes  Android File System: Internal storage, External storage.                                                                    | 04 |
| V  | V Data Storage                         | В | SQLite:  Basics of SQLite Database, Data Types, SQLite Connections, SQLiteOpenHelper class                                                                                                    | 03 |
|    |                                        | С | SQLite Queries:  Working with cursors, Inserting, updating, and deleting contents of SQLite                                                                                                    | 03 |
|    |                                        | D | Firebase: Introduction, Firebase services (Authentication, Cloud messaging, Database query)                                                                                                    | 02 |

- 1. Dawn Griffiths and David Griffiths, Head First Android Development: A Brain-Friendly Guide, Shroff/O'Reilly; Second edition, 2017.
- 2. John Horton, Android Programming for Beginners, Packt Publishing Limited, 2015.
- 3. Erik Hellman, Android Programming: Pushing the Limits (MISL-WILEY), Wiley, 2013
- 4. Iyanu Adelekan, Kotlin Programming by Example, Packt Publishing Limited, 2018.
- 5. Valentino Lee, Heather Schneider, and Robbie Schell, Mobile Applications: Architecture, Design, and Development, Prentice Hall, 2004.
- 6. Rajiv Ramnath, Roger Crawfis, and Paolo Sivilotti, Android SDK 3 for Dummies, Wiley, 2011.

#### Web References

- 1. <a href="https://developer.android.com/">https://developer.android.com/</a>
- 2. <a href="http://www.tutorialspoint.com/android/">http://www.tutorialspoint.com/android/</a>
- 3. <a href="http://www.appinventor.org/">http://www.appinventor.org/</a>
- 4. <a href="http://www.smashingmagazine.com/guidelines-for-mobile-web-development/">http://www.smashingmagazine.com/guidelines-for-mobile-web-development/</a>
- 5. <a href="https://www.smashingmagazine.com/2017/05/basic-patterns-mobile-navigation/">https://www.smashingmagazine.com/2017/05/basic-patterns-mobile-navigation/</a>

## **Suggested List of Practical:**

- 1). Setup Android Studio Environment
  - Install or update Android Studio to its latest version.
  - Ensure that your Android app:
    - Targets API level 16 (Jelly Bean) or later
    - Uses Gradle 4.1 or later
  - Create Android Studio Environment.
  - Explore Android Studio IDE
  - Set up a device or emulator for running your app (Android studio's Emulator, Genymotion, Koplayer, Memu)
  - Sign into Firebase using your Google account.
  - Connect your Android app to Firebase

Testing and Debugging Android Application (Use of Dalvik Debug Monitor Server (DDMS), Use of Step Filters, Breakpoints, Suspend and Resume, use of LogCat (Verbose, Debug, Info, Warn, Error, Assert), Use of Perspectives

2). Create Simple Calculator Application

Layout design with constraint layout, Implement app, Debug and find errors, Installation of .apk into your android mobile

3). Create Tic tac toe Game

Layout design with TableLayout, Add colors, Buttons call event, Find winner, Play with device.

#### Create Zoo app

- ListView layout design, Load listView with Data, Load different views in ListView, ListView events, Add or Remove item to listView
- 5). Create Restaurant App

Design GridView Layout, Load gridView with list of foods, Show Food details

6). Web services - Find City sunrise time app

## HTTP calls, JSON and XML, UI layout design, HTTP calls and JSON read

## 7). Sqlite database - My notes

Design Add notes layout, Use Menu bar and Intent, Styles, Add notes to Sqlite database, List notes from Sqlite database, Delete notes from Sqlite database, Update notes in Sqlite database

### 8). Complete Alarm App

- Layout design, Broadcast Receiver and Service concept, Broadcast Receiver and Set alarm time SharedPreferences and start app with OS
- 9). Use Firebase Realtime Database, to build a mobile system
  - User login with phone number, Menus for contact and main activity, Dummy contact list data,
    Pick contacts from phone. Save my trackers in Shared preferences, Firebase signIn anonymously,
    Save user info into Firebase, Save my trackers in Realtime- database, People who I find using
    dummy data, People who I find using Firebase data, Load user's contacts, Send phone location to
    the server, Find missing phone location
  - Services Vs Broadcast receiver
  - Service, Run App in background

### Note:

Languages/Tools: Java/Kotlin, XML, Android Studio, AVD (Android studio's Emulator, Genymotion, Koplayer, Memu), Firebase may be used for practical.

| Course Code : CSC109 | Course Title: Full Stack Web Development | Semester : VI                  |
|----------------------|------------------------------------------|--------------------------------|
| Theory Marks: 100    | Theory Credits: 04                       | Theory Lectures: 60            |
| Practical Marks: 50  | Practical Credits: 02                    | <b>Practical Lectures :</b> 60 |
| Total Marks: 150     | <b>Total Credits</b> : 06                |                                |

Course prerequisites: - Working knowledge of HTML, CSS, JavaScript

## **Course objective:**

- To know the core concepts of Node js and React for server side and client side coding.
- To gain insight and understand the working of MVC architecture with MERN
- To introduce the no-sql database MongoDb

## **Learning Outcomes:** Upon completion of the course students should be able to::

- Explain the significance of each of the MERN components.
- Develop a CRUD application using MongoDb.
- Develop applications using NODEjs, React to understand the different aspects of these technologies.
- Design and implement a full-fledged application using all the components of the MERN Stack

| Unit |            |                                                                                                    | Торіс                                                                                                    |          |
|------|------------|----------------------------------------------------------------------------------------------------|----------------------------------------------------------------------------------------------------|----------|
| #    | Title      | #                                                                                                    | Content                                                                                                    | Lectures |
|      | A          | JavaScript basics: Introduction, Syntax and Statements, Comments, Operators, Variables, Z `Assignment, Loops, If and Switch conditions, break & Continue, Data Types:  Number & Number Methods, Strings and String Methods, Functions, Callbacks, Arrays, Array Methods, Looping through an array (Array Iteration) | 06                                                                                                    |          |
| I    | JavaScript | В                                                                                                    | JavaScript advanced features  Let and Const, Let inside loops, String Templates  For of Loops, map, reduce, filter, Arrow Functions  Class, Class properties and methods, object, this operator, spread function, Class Constructor, Class Inheritance, Modules import and export, Form validation using validation API | 06       |
|      |            | С                                                                                                    | AJAX Ajax - request object creation, forwarding the request, accepting response object and display on webpage, JSON syntax, XmlHttpRequest Object                                                                                                    | 02       |

|     | 2.apr 033 03 | В | Routing create a basic route, add a static route for file server, routing with express : routing parameters, routing handler, routing common methods, routing chaining,                                       | 04 |
|-----|--------------|---|----------------------------------------------------------------------------------------------------|----|
| IV  | Express Js   | A | Introduction Introduction to Express, MVC pattern, initial node server setup, adding data to the server(ready data from mockaroo)                                                                             | 02 |
| III |              | С | Forms Submitting the form data to server using react component and updating state, Validating Props, Call back events.                                                                                        | 06 |
|     |              | В | Components & Component Life Cycle Overview of Components, Props, State, component composability, Life Cycle Methods, Reusable Components                                                                      | 06 |
|     | React        | A | What is react? advantages and disadvantages Overview of JSX, creating elements with JSX,JSX components, properties in JSX, condition statements in JSX, Rendering an Element into the DOM, Naming Conventions | 05 |
|     |              | F | Events  EventEmitter Class, Returning event emitter, Inheriting events  React elements and JSX                                                                                                    | 03 |
|     |              | E | File System Fs.readFile, Writing a File, Writing a file asynchronously, Opening a file, Deleting, Other IO Operations.                                                                                        | 03 |
| II  | Node Js      | D | Web Server Creating Web Server, Handling HTTP Requests, Sending Requests.                                                                                                    | 03 |
|     |              | С | Node Package Manager NPM, Installing packages Locally, Adding dependency in package.json, Installing packages globally, Updating packages.                                                                    | 02 |
|     |              | В | Node JS Modules Functions, Buffer, Module, Module Types : Core Modules, Local Modules, Module.Exports                                                                                                    | 03 |
|     |              | A | Introduction Advantages of Node JS, Node.js Process Model, Working in REPL, Node JS Console.                                                                                                    | 02 |

|   |         | С | HTTP Interaction: Handling Form Data, Handling Query Parameters, Cookies and Sessions                                                 | 03 |  |
|---|---------|---|----------------------------------------------------------------------------------------------------|----|--|
|   |         | D | RESTful Services  Creating and Consuming RESTful Services, Using Templates                                                            | 03 |  |
| V | MongoDb |   | Introduction to MongoDb, Document-oriented database, key features, databases and collections, CRUD operations, Text search operations | 04 |  |

- 1. Basarat Ali Syed, Beginning Nodejs, Appress
- 2. Vasan Subramanian , Pro MERN Stack Full Stack Web App Development with Mongo, Express, React, and Node, Appress, 1<sup>st</sup> Edition
- **3.** Eddy Wison, Iriarte Koroliova, MERN Quick Start Guide: Build web applications with MongoDB, Express.js, React, and Node, Packt

## **Web References**

- 1. <a href="https://docs.mongodb.com">https://docs.mongodb.com</a>
- 2. <a href="https://medium.com/poka-techblog/">https://medium.com/poka-techblog/</a>
- 3. <a href="https://javascript.info/">https://javascript.info/</a>
- 4. <a href="https://reactjs.org/">https://reactjs.org/</a>

### Suggested List of Practical:

- 1. JavaScript
  - a) Demonstration of const, let, string templates, callbacks, arrow functions, class, class-properties, methods.
  - b) Handling asynchronous request using AJAX and JSON with a simple server script that just returns JSON data.
- 2. Nodejs Installation and Nodejs Core
  - a) Installing Nodejs
  - b) Use of global object
  - c) Argument variables with processargy
  - d) Standard input and standard output
- 3. Nodejs Modules
  - a) Core Modules
  - b) Collecting information with Readline
  - c) Handling events with EventEmitter
  - d) Exporting custom modules
  - e) Creating child process with exec/spawn
- 4. The File system
  - a) Listing directory files
  - b) Reading files
  - c) writing and appending files
  - d) Directory creation
  - e) Readble file streams
  - f) Writable file streams
- 5. The Http Module
  - a) Making a request
  - b) Building a web server
  - c) serving files
  - d) serving JSON data
  - e) Collecting POST data
- 6. The Node Package manager
  - a)Installing node NPM
  - b) Initializing a package-json file
  - c) Adding node packages
  - d) Managing global directory
  - e)Updating a package
  - f)Removing a package
  - g)File servers with httpster
- 7. Introduction to React Elements
  - a) Installing create-react-app
  - b) Generate a project
  - c) Create react elements
  - d) Refactor elements using JSX

- 8. React components
  - a)Create a react component
  - b)Add component properties
  - c) Creating a component(ex Book) with data
  - d)Adding custom methods
  - e) creating function components.

### 9. Props and states

- a) Compose components
- b) Display child components
- c) Introducing state
- d) Using setstate
- e) pass state as props
- f) Conditional rendering

### 10. Additional react features

- a) Component life cycle
- b)Fetching and rendering JSON data
- c)Using forms with react.

## 11.Mongodb

- a) installation
- b)collection and basic operations(find, create, update ,delete, drop)
- c)Reading and writing to MongoDb database using APIs
- 12. Developing a simple CRUD application using the MERN stack.

#### Note:

The Tools visual Studio code/sublime may be used for practical

| Course Code : CSC110 | Course Title: Internet of Things | Semester : VI                  |
|----------------------|----------------------------------|--------------------------------|
| Theory Marks: 100    | Theory Credits: 04               | Theory Lectures: 60            |
| Practical Marks: 50  | Practical Credits: 02            | <b>Practical Lectures :</b> 60 |
| Total Marks: 150     | Total Credits : 06               |                                |

Course prerequisites: - Basic programming knowledge

## **Course objective:**

- To Introduce concepts for internet of things and the different devices involved in IOT.
- To introduce cloud concepts and its use in IOT
- Gain hands on experience of working with different sensors/actuators and their use in IOT projects.
- To gain knowledge of Arduino, NodeMcu, Raspberry pi Boards and to develop IOT projects by integrating these boards with a cloud platform.

## **Learning Outcomes:** Upon completion of the course students should be able to:

- Explain the requirements and components of an IOT system.
- Develop different IOT projects using cloud technology
- Develop IOT Projects using the Arduino, NodeMcu, Raspberry pi Boards and a cloud platform such as Nodered or similar.

| Unit |              |   | Topic                                                                                                    |          |
|------|--------------|---|----------------------------------------------------------------------------------------------------|----------|
| #    | Title        | # | Content                                                                                                    | Lectures |
| I    |              | A | Introduction Definition, modern day IoT applications, Baseline technologies-M2M,WoT, IOT categories- industrial and consumer, IOT components                                                                                                    | 03       |
|      | IOT Concepts | В | Sensors and Actuators sensors, transducers, sensor features, resolution, analog sensors, digital sensors, scalar sensors, vector sensors, sensor types. Actuators-types-hydraulic, pneumatic, electrical, thermal/mechanical ,motors-DC, Servo, Stepper, relays, motor drivers for interfacing | 06       |
|      |              | С | IOT Networks IoTWF Standardized Architecture, Connectivity Protocols- MQTT,SMQTT; communication protocols- IEEE 802.15.4,802.11,LORA wireless protocol,ZigBee                                                                                                    | 06       |

|          |            | A | Arduino                                                                                                    |     |
|----------|------------|---|----------------------------------------------------------------------------------------------------|-----|
|          |            |   | Introduction to Arduino Programming-features of                                                             |     |
|          |            |   | arduino, Arduino IDE, sketch, sketch structure, supported                                                   |     |
|          |            |   | data types, Arduino function libraries, operators, control                                                  | 10  |
|          |            |   | statements, arrays, String functions, Interrupts, sensor                                                    |     |
| II       | IOT Boards |   | interface with Arduino, DHT sensor library, types of                                                        |     |
|          |            |   | motor actuators, Arduino servo library                                                                      |     |
|          |            | В | Raspberry Pi and comparative study                                                                          |     |
|          |            |   | Introduction to Raspberry Pi – specifications, GPIOs,                                                       |     |
|          |            |   | Features of EsP8266, comparative studies of Arduino                                                         | 06  |
|          |            |   | uno, raspberry pi, nodemcu boards and their applications                                                    | 10  |
|          |            |   | Introduction to cloud computing definition,                                                                 |     |
|          |            |   | characteristics, components, service models-IaaS, Pass,                                                     |     |
|          |            | A | SaaS, Deployment models-public, private, hybrid, open                                                       | 10  |
|          |            |   | source and commercial clouds-examples, facilities offered                                                   |     |
|          |            |   |                                                                                                    |     |
|          |            | В | Cloud computing case studies Microsoft Azure-features,                                                      |     |
|          |            |   | Azure as PaaS, Azure as Iaas; OPenStack-components and                                                      | 06  |
|          | Cloud      |   | features, Firebase cloud service features                                                                   |     |
| III      | Technology | C | Visual tool for wiring IOT                                                                                  | 0.4 |
|          |            | С | NodeRed, its features, installing on Raspberry pi                                                           | 04  |
|          |            |   | Wireless sensor networks                                                                                    |     |
|          |            | D | definition, limitations; Sensor cloud-definition, difference with WSN, Actors in sensor cloud, architecture | 05  |
|          |            |   | Fog computing                                                                                               |     |
|          |            | Е | Introduction, why use fog computing, when to use fog                                                        | 04  |
|          |            |   | computing, architecture of fog, fog nodes, working of fog,                                                  |     |
|          |            |   | applications of fog                                                                                         |     |
| <b>—</b> |            |   |                                                                                                    |     |

- 1. Arshdeep Bagha, Vijay Madisetti , Internet of Things: A Hands-On Approach, Orient Blackswan Private Limited
- 2. Adrian Mcewen, Designing The Internet of Things, Wiley
- 3. Hanes David, Salguiero Gonzalo , IoT Fundamentals: Networking Technologies, Protocols and Use Cases for the Internet of Things , Pearson Education

## **Suggested List of Practical:**

- 1. Blink an LED . Traffic lights using Arduino board.
- 2. Night security light using PIR motion sensor and photo resistor.
- 3. Arduino weather station with temperature, humidity, pressure date and time.
- 4. Controlling a server motor using arduino.
- 5. Setting up Raspberry pi and blinking LED
- 6. Capturing an image using Raspberry Pi
- 7. DHT22 interfaced with Raspberry Pi to record the temperature.
- 8. Setting up server on Raspberry Pi and sending the recorded temperature to the server.
- 9. Installing NOdeRed, creating and testing a simple flow in NodeRed.
- 10. Controlling an LED with NodeRed.
- 11. Use of Digital Smoke and gas sensor to detect gas/smoke with ESP8266, MQTT and NodeRed.
- 12. Controlling lamps and outlets using Arduino and MQTT

Note: Tools like Arduino IDE, python editor may be used

## **Discipline Specific Electives**

| Course Code : CSD101 | Course Title: Human Computer Interaction | Semester : V           |
|----------------------|------------------------------------------|------------------------|
| Theory Marks: 75     | Theory Credits: 03                       | Theory Lectures: 45    |
| Practical Marks: 25  | Practical Credits: 01                    | Practical Lectures: 30 |
| Total Marks: 100     | Total Credits : 04                       |                        |

## **Course objectives:**

- To introduce the foundations of Human Computer Interaction, design technologies and user interface design and development.
- Learn the foundations of Human Computer Interaction
- Be familiar with the design technologies for individuals and persons with disabilities
- Learn the guidelines for user interface design and development
- Be aware of mobile HCI

## **Course Outcomes:** Upon completion of the course students should be able to::

- Develop meaningful user interface
- Assess the importance of user feedback
- Design effective HCI for individuals and persons with disabilities
- Develop persona, conduct interview
- Develop storyboard and design prototype
- Design GUI, Web UI and Reports.
- Perform Heuristic Evaluation of the design

| Unit |                                     | Topic |                                                                                                    |          |
|------|-------------------------------------|-------|----------------------------------------------------------------------------------------------------|----------|
| #    | Title                               | #     | Content                                                                                                    | Lectures |
| I    | FOUNDATIONS OF<br>HCI               |       | The Human: I/O channels, Memory, Reasoning and problem solving; The computer: Devices, Memory, processing and networks; Interaction: Models, frameworks, Ergonomics, styles, elements, interactivity, Paradigms                                                         | 8        |
| 111  | DESIGN – RULES<br>AND<br>TECHNIQUES |       | Interactive Design basics: process, scenarios, navigation, screen design, Iteration and prototyping. Usability engineering, Prototyping in practice, design rationale. Design rules: principles, standards, guidelines, rules. Evaluation Techniques, Universal Design. | 8        |

| III | MODELS AND<br>THEORIES                   | Cognitive models, Socio-Organizational issues and stake holder requirements; Communication and collaboration models-Hypertext, Multimedia and WWW                                                              | 8 |  |
|-----|------------------------------------------|----------------------------------------------------------------------------------------------------|---|--|
| IV  | MOBILE<br>HCI                            | Mobile Ecosystem: Platforms, Application frameworks, Types of Mobile Applications: Widgets, Applications, Games; Mobile Information Architecture, Mobile 2.0, Mobile Design: Elements of Mobile Design, Tools. | 8 |  |
| V   | WEB INTERFACE<br>DESIGN                  | Designing Web Interfaces: Drag & Drop, Direct Selection, Contextual Tools, Overlays, Inlays and Virtual Pages, Process Flow                                                                                    | 8 |  |
| VI  | CONTEMPORARY INTERFACE DESIGN TECHNOLOGY | Future Domains, IHCI and Case Studies                                                                                                    | 5 |  |

- 1. Alan Dix, Janet Finlay, Gregory Abowd, Russell Beale; Human Computer Interaction; Pearson Education, 2004 (UNIT I,II and III), 3rd Edition.
- 2. Brian Fling; Mobile Design and Development, OReilly Media Inc., 2009 (UNIT –IV)
- 3. Bill Scott and Theresa Neil; Designing Web Interfaces; OReilly, 2009 (UNIT V), First Edition

## Suggested list of practical:

- 1. Paper Prototyping using templates
- 2. Story boarding
- 3. Conducting survey interview and summarizing the result
- 4. Persona- conducting contextual interview and developing persona
- 5. GUI design- form design, menu design, help, error messages
- 6. Web UI design- pages, navigation, controls, (Ajax)
- 7. Report designs
- 8. Heuristic evaluation

| Course Code : CSD107 | Course Title: Introduction to Data Analytics | Semester : VI          |
|----------------------|----------------------------------------------|------------------------|
| Theory Marks: 75     | Theory Credits: 03                           | Theory Lectures: 45    |
| Practical Marks: 25  | Practical Credits: 01                        | Practical Lectures: 30 |
| Total Marks: 100     | Total Credits : 04                           |                        |

**Course prerequisites**: Students are expected to have basic knowledge of algorithms and reasonable programming experience and some familiarity with basic linear algebra and basic probability and statistics.

Course objectives: Become familiar with methods of Data Science and their practical usefulness

**Learning Outcomes:** Upon completion of the course students should be able to:

- Describe what Data Science is and the skill needed to be a data analyst.
- Explain in basic terms what statistical inference means. Identify probability distributions commonly used as foundations for statistical modeling. Fit a model to data.
- Use Python to carry out basic statistical modeling and analysis.

| Unit |                                                                                  |   | Topic                                                                                                    |          |
|------|----------------------------------------------------------------------------------|---|----------------------------------------------------------------------------------------------------|----------|
| #    | Title                                                                            | # | Content                                                                                                    | Lectures |
| I    | Introduction to Data<br>Science                                                  |   | Data Science, Big Data, significance of data science, Datafication, Current landscape of perspectives, Skill sets needed, The Data Science Process                       | 4        |
| II   | Statistical Inference                                                            |   | Populations and samples, statistical modelling, probability distributions, fitting a model                                                                               | 6        |
| III  | Exploratory Data Analysis and the Data Science Process                           |   | Basic tools(plots, graphs and summary statistics) of Exploratory Data Analysis, Philosophy of EDA                                                                        | 6        |
| IV   | Feature Generation<br>and Feature Selection<br>(Extracting Meaning<br>From Data) | A | Motivating application: user (customer) retention, Feature Generation (brainstorming, role of domain expertise, and place for imagination), Feature Selection algorithms | 5        |
| V    | Basic Machine Learning Algorithms                                                |   | Classification and Clustering algorithms,<br>Linear Regression, Logistic regression, k-<br>Nearest Neighbors (k-NN), k-means,<br>Decision Trees, Random Forests          | 10       |

| VI   | Mining Social-<br>Network Graphs   | Social networks as graphs, Clustering of graphs, Direct discovery of communities in graphs, Partitioning of graphs, Neighborhood properties in graphs | 6 |
|------|------------------------------------|----------------------------------------------------------------------------------------------------|---|
| VII  | Data Visualization                 | Basic principles, ideas and tools for data visualization, Examples of inspiring (industry) projects,                                                  | 4 |
| VIII | Data Science and<br>Ethical Issues | Discussions on privacy, security, ethics, A look back at Data Science, Next-generation data scientists                                                | 4 |

#### Text Books:

1. Cathy O'Neil and Rachel Schutt.; "Doing Data Science, Straight Talk From The Frontline", O'Reilly, 2014.

#### Reference Books:

- 1. Jure Leskovek, Anand Rajaraman and Jeffrey Ullman, Mining of Massive Datasets v2.1, Cambridge University Press, 2014 (free online)
- 2. Kevin P. Murphy, Machine Learning: A Probabilistic Perspective, 2013.
- 3. Foster Provost and Tom Fawcett, Data Science for Business: What You Need to Know about Data Mining and Data-analytic Thinking, 2013.
- 4. Trevor Hastie, Robert Tibshirani and Jerome Friedman. Elements of Statistical Learning, Second Edition, 2009 (free online)
- 5. Avrim Blum, John Hopcroft and Ravindran Kannan. Foundations of Data Science.
- 6. Mohammed J. Zaki and Wagner Miera Jr, Data Mining and Analysis: Fundamental Concepts and Algorithms, Cambridge University Press, 2014.

### Suggested list of practical:

- 1. Predict the class of a flower based on the available attributes for Iris data set.
- 2. Dream Housing Finance company deals in all home loans. They have presence across all urban, semi urban and rural areas. Customer first apply for home loan after that company validates the customer eligibility for loan. Company wants to automate the loan eligibility process (real time) based on customer detail provided while filling online application form. These details are Gender, Marital Status, Education, Number of Dependents, Income, Loan Amount, Credit History and others. To automate this process, they have given a problem to identify the customers segments, those are eligible for loan amount so that they can specifically target these customers.
- 3. Refer to the Wine Quality data set on the following link: <a href="https://archive.ics.uci.edu/ml/machine-learning-databases/wine-quality/">https://archive.ics.uci.edu/ml/machine-learning-databases/wine-quality/</a> Predict the quality of wine.

**Note**: All programs to be implemented using Python